فجازن محت فس Subject Data. Month. ن حامى دراره حالم به تنش ها وكرنش حلم مرجعاء فازن تحت ستقوا ت كامل الما أنتها ثأ أنع روابط بدئ أنغيروارد حز نيات إنتا ت آن المحصور باده آوری و گردد تنش میک نقطه دلرای مقلار میشنوم سب بالامهموت يساتنسوريرتيم ددم <u>مارس داده ور</u>و دهتکور<br>ب تبهدم آل است میرای آتک ال رانتشخیص دهم نیاز به لا انویس داریم ندره هتعات ها مریحوم سعیدی ( کارترس الرتوا نرای وکرمای) اندس ادل جهت هغه ای <u>ئہ بیش برال ولردئی و د داند</u> <u>س دوم جهت تنش را کان می دهد به طور کلی وصیحید تنشی</u> دری نقله در معتقات کارتزیم به صورت نریم ایش داده می شود؛  $\overline{\perp}$ سل اسكريم آن درسيه شکل در صفحه <u>بعد آورده شده</u> **MENHAJ** 

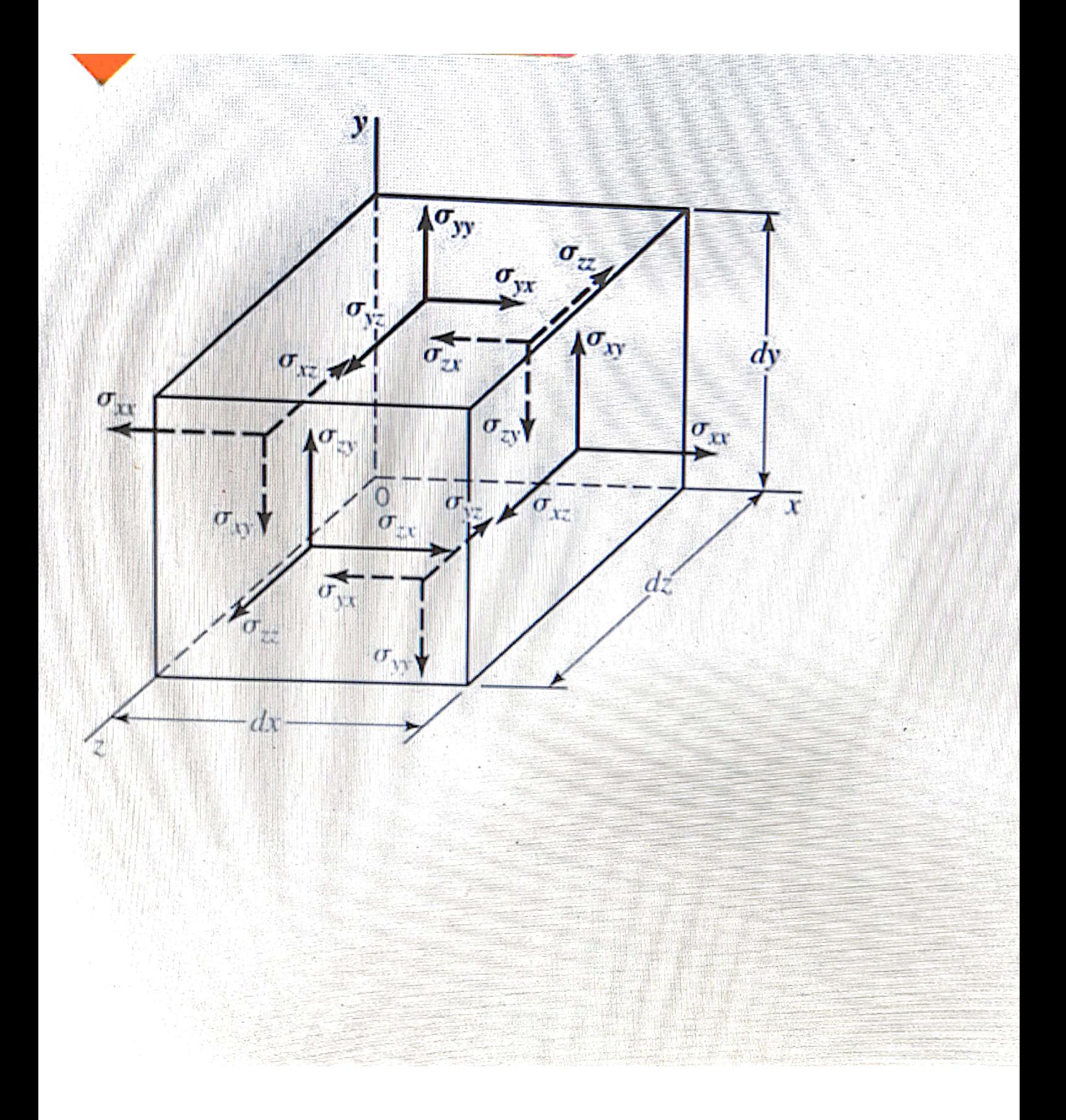

Subject Month. ک الیمان تعنی ، دارلی وزن است از آن جایی که این وزن ها برداحده هونه یعنی دی فود بنا براین برای ا بلکه تندیل من شروعی ند با به در حسم مربوطه ضرب می ند آمر مولی حال حسم مرواحد دزن بر حسب طای x على المحمد المحاس والدك وا شد مراى تبديل الع مولة عالى بديد والا عدد المحمد والمحدود المحمد ب <u> روند . و با توج برا بنکه مولفه دهم تنشی وارد بر سلوح الحان نیرود آن را سکارای دهدو با توج براننگه بک</u> مولفه *فیربی در این مالت ممتراست . لذای تدان از وزن الحا*ن در مقابل مقدار تنش ها میدف خطر کرد مثل را دمای ما میش بر مورت مک تنسو *مرتبه 2ی ماشد م*ا آن را می تول<sup>ی</sup> مورت میبا ماتریس 3x3 تان دلر  $\sigma_{\mathbf{x}z}$  $\sigma_{\mathsf{x} \mathsf{y}}$  $\sigma_{\mathsf{y}\infty}$  $\sigma_{\text{H}}$  $\sigma_{y}$  $\sigma_{zz}$  $\sigma_{\mathbf{z}\mathbf{y}}$  $\sqrt[n]{2}$ استوامردی <sup>به</sup> مثّلان زیر <sup>ا</sup> اليان تسوَّر بد محتفات  $\underline{V}$   $\overline{U}\omega^2$  $\sqrt{2}$ اسد من در سبقه شکل کامل در صفحه  $\sigma_{22}$ **MENHAJ**  $\mathcal{L}_{\mathcal{L}}$ 

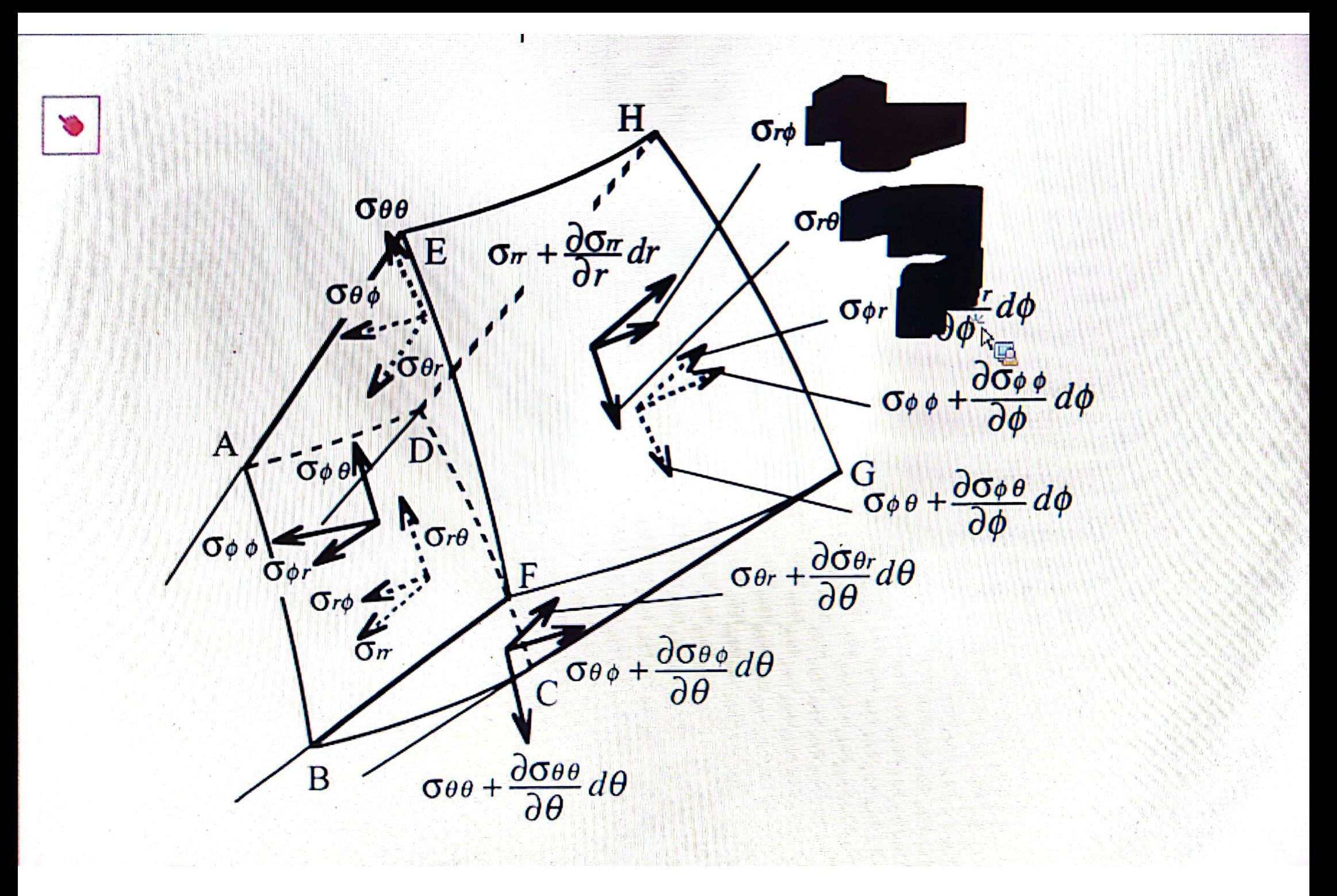

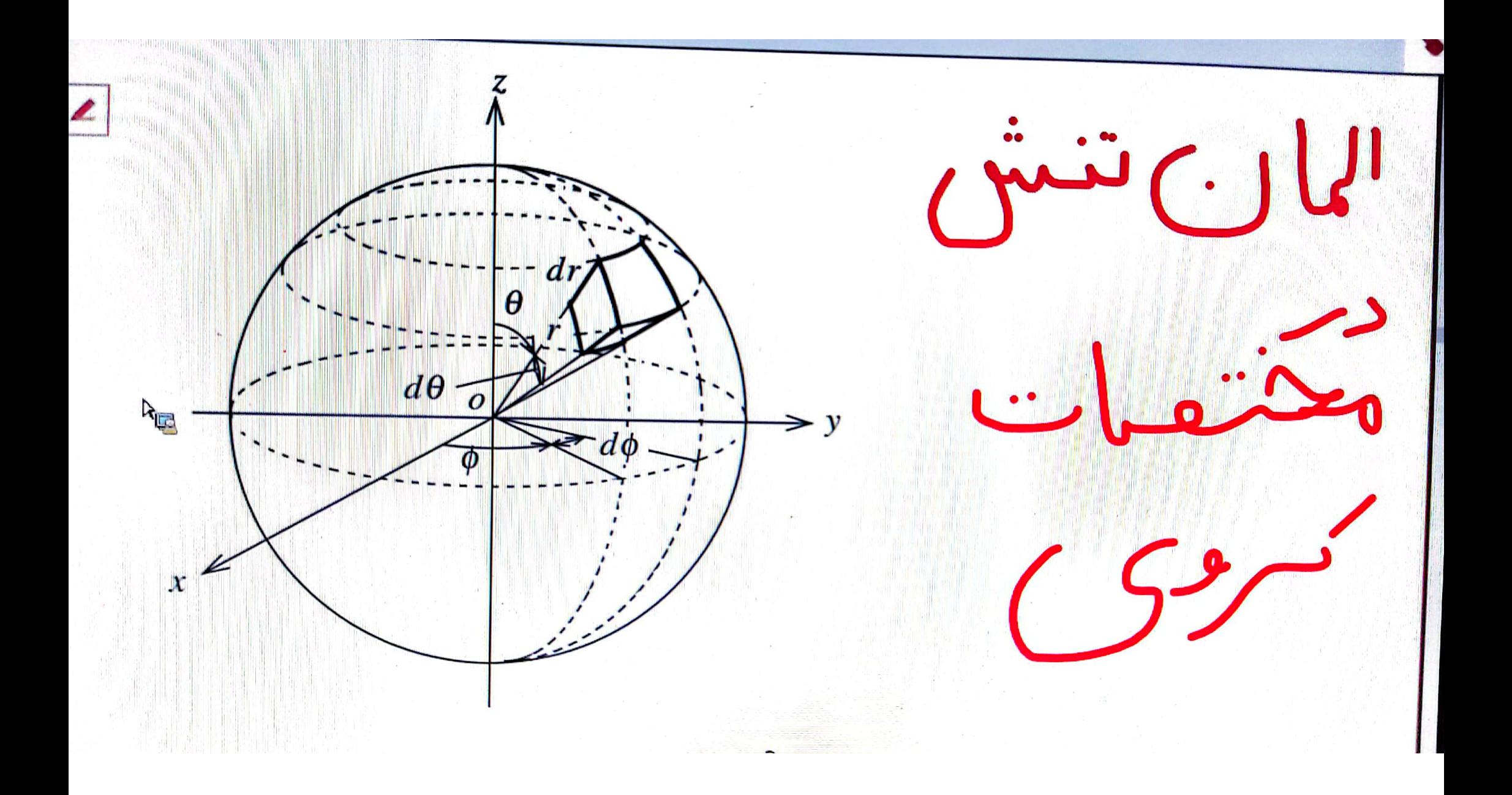

Subject **Vene**. Month. Data. عنقات کردی : الهان متنه  $\overline{C}$ جودعونه به بشال ۳ و ۲  $d\theta$  $\varrho$ ح در صفحه قبل بودِ شکل ص مرکم هر نقطہ ازیق حسم فت بارگذاری ورتدان کے معادل دیشت ، کا تا از این معادلات هان قائل هوك ويرماشية  $\mathcal{E}_{\mathsf{X}\mathsf{X}} = \frac{1}{F} \left( \mathbb{T}_{\mathsf{X}\mathsf{X}} - \mathcal{V} \mathbb{T}_{\mathsf{Y}\mathsf{Y}} - \mathcal{V} \mathbb{T}_{\mathsf{Z}\mathsf{Z}} \right)$ coavert كارترس  $\epsilon_{yy} = \frac{1}{\epsilon} \left( \frac{\sigma_{yy}}{\sigma_{xx}} - \frac{\nu \sigma_{zz}}{\sigma_{zz}} \right)$  $\epsilon_{xy} = \frac{1}{2G} \nabla_{xy} = \frac{1+V}{F} \nabla_{xy}$  $\epsilon_{xz} = \frac{1}{2G} \nabla_{xz} = \frac{1+2}{E} \nabla_{xz}$  $\epsilon_{92} = \frac{1}{2G} \nabla_{92} = \frac{1+0}{E} \nabla_{92}$  $\overline{3}$ **MENHAJ** 

**Subject** Data. **Nemes** Month.  $\begin{array}{c} \mathcal{L} \rightarrow \mathcal{L} \rightarrow \mathcal{L$ Star Curab (Sep Chaines)  $\Rightarrow$   $\epsilon_{r_{0}} = \frac{1}{7}$   $\sigma_{r_{0}} = \frac{1+V}{F}$   $\sigma_{r_{0}} = \frac{1+V}{F}$  $Exa$   $\geq 500 = \frac{1}{F}(\overline{v_{00}} - \overline{v_{01}} - \overline{v_{00}})$  $E = 2G(1+v)$  $\sum_{i=1}^{n}$ A تشلل كزكر ارتقاعا كقوب ، مر تتش حادابر عبد كريش ها نعايش دورب عبورت زير و ما ماده 4  $\overline{U_{XX}} = \frac{E}{(1+0)(1-2\nu)} [ (1-\nu) \mathcal{E}_{XX} + \nu (\mathcal{E}_{yy} + \mathcal{E}_{ZZ}) ]$ **SV**  $\sigma_{99} = \frac{E}{(1-2\nu)(1-2\nu)} [((1-\nu)\mathcal{E}_{99} + \nu(\mathcal{E}_{xx} + \mathcal{E}_{22})]$  $\sigma_{ZZ} = \frac{E}{(1+v)(1-2v)} [(1-v)\epsilon_{ZZ} + v(\epsilon_{XX} + \epsilon_{yy})]$ MENHAJ  $4$ 

**Subject** Year. Month. -Data.  $\frac{d^2y}{dt^2} = \frac{E}{1+y^2}$  $\epsilon_{xy}$  $\sigma_{\overline{X}} = \frac{E}{1+v} \epsilon_{\overline{X}Z}$  $\frac{\sigma_{yz}}{1+\nu}$   $\epsilon_{yz}$ For the case of plane stress  $\sigma_{x}z=\sigma_{z}z=\sigma_{z}z^{-\sigma}$  $\overline{v_{xx}} = \frac{E}{1} \overline{v_{xx}} \left( \frac{E_{xx} + 2E_{yy}}{2} \right)$  $\sigma_{yy} = \frac{E}{1 \cdot 2^{2}} \left( V \epsilon_{xx} + \epsilon_{yy} \right)$  $\sigma_{xy} = \frac{E}{1+2}$   $\epsilon_{xy}$  $= A = \frac{1}{1 - v^2}$  $B=\frac{v}{1-v^2}$ for the case of Planestrain  $\epsilon_{22} = \epsilon_{33} = \epsilon_{32=0}$  $\sigma_{xx} = \frac{E}{(1+v)(1-2v)}[(1-v) \epsilon_{xx} + \nu \epsilon_{yy}]$  $\sigma_{yy} = \frac{E}{(1+v)(1-2v)} [ (v \epsilon_{xx} + (1-v) \epsilon_{yy} ]$ **MENHAJ**  $5$ 

Scanned with CamScanner

Subject Data. Year. Month.  $\sigma_{XZ} = \sigma_{YZ} = 0$  $\tau_{xy} = \frac{E}{1+v} \epsilon_{xy}$  $A = \frac{1 - \nu}{(1 + \nu)(1 - 2\nu)}$   $B = \frac{\nu}{(1 + \nu)(1 - 2\nu)}$ تكلل ديكر الزمانيك هيكم صوت زيرو با شد.  $\sigma_{\chi\chi} = \lambda e + 2G \epsilon_{\chi\chi}$  $Lame_{\mathcal{L}^{U}}s, A_{g}G$  $\sigma_{yy} = \lambda e + 2G \epsilon_{yy}$  $e = \frac{\epsilon_{xx} + \epsilon_{yy} + \epsilon_{zz}}{2}$  $\sigma_{22} = \lambda e + 2G \epsilon_{zz}$  $\sqrt{x_{z}} = 2G \epsilon_{x_{z}} - \sqrt{y_{z}} = 2G \epsilon_{yz}$  $\sigma_{xy} = 2G \epsilon_{xy}$  $\lambda = \frac{\nu E}{(1+v)(1-2\nu)}$  $G=\frac{E}{2(1+v)}$ **MENHAJ**  $6$ 

**Sep** 

**Sept** 

**SOF** 

**Si** 

**Sept** 

J

J

n

Ĵ

D

Ĵ

Ø

Ð

Ð

 $\rightarrow$ 

Subject Year. Month. is d'aimentaire d'une position de la comme de la comme de la comme de la comme de la comme de la comme de la comme مخلقات كارتزيهم  $\frac{\partial \nabla_{\chi_{x}}}{\partial x} + \frac{\partial \nabla_{y_{x}}}{\partial y} + \frac{\partial \nabla_{z_{x}}}{\partial z} + \beta_{x=0}$  $\frac{8\sqrt{3}}{2x} + \frac{8\sqrt{3}}{24} + \frac{8\sqrt{3}}{2} + \frac{8}{3} = 0$  $\frac{\partial \nabla_{xz}}{\partial x} + \frac{\partial \nabla_{yz}}{\partial y} + \frac{\partial \nabla_{zz}}{\partial z} + \beta_{z=0}$ مضعفات استولفكم  $\frac{3\sqrt[3]{10}}{21} + \frac{1}{r} \frac{3\sqrt[3]{10}}{20} + \frac{3\sqrt[3]{2}}{22} + \frac{\sqrt[3]{10}-\sqrt[3]{10}}{r} + \frac{\beta_{r}}{r} = 0$  $\frac{0.056}{0.05} + \frac{1}{r} \frac{0.056}{0.00} + \frac{0.056}{0.000} + \frac{20.00}{0.000} + \frac{0.00}{0.000}$  $\frac{2\sigma_{rz}}{r} + \frac{1}{r} \frac{2\sigma_{\theta z}}{2\theta} + \frac{2\sigma_{zz}}{2z} + \frac{2\sigma_{rz}}{r} + \frac{12\sigma_{0}z}{r}$ 

**Subject** Data. Year. Month. در مختفات کرویم م  $\frac{\partial \nabla_{\Gamma P}}{\partial r} + \frac{1}{r} \frac{\partial \nabla_{\Gamma}}{\partial \theta} + \frac{1}{rsine} \frac{\partial \nabla_{\overline{\theta} P}}{\partial \varphi} + \frac{1}{r} (2 \sigma_{r} - \sigma_{\theta \theta} \sigma_{\overline{\theta} \varphi} + \sigma_{\theta} \cos \theta) + \beta r$  $\frac{2000}{25} + \frac{1}{20} \frac{2000}{20} + \frac{1}{15110} \frac{2000}{20} + \frac{1}{1} [(000 - 000) \cot 0 + 3000] + \frac{1}{10} \cdot \frac{1}{10} = 0$  $\frac{\partial \sigma_{\phi}}{\partial r} + \frac{1}{r} \frac{\partial \sigma_{\phi}}{\partial \theta} + \frac{1}{r \sin \theta} \frac{\partial \sigma_{\phi}}{\partial \phi} + \frac{1}{r} (3\sigma_{r\phi} + 2\sigma_{\phi} \cot \theta) + \beta \phi = 0$  $\frac{\frac{3}{\sqrt{7}}\sqrt{7}}{\sqrt{7}}+\frac{\frac{3\sqrt{7}}{\sqrt{7}}\sqrt{\frac{5\sqrt{7}}{10}}}{\sqrt{7}}+\frac{3\sqrt{7}}{\sqrt{7}}}{\sqrt{7}}+\frac{3\sqrt{7}}{\sqrt{7}}=\frac{3\sqrt{7}}{\sqrt{7}}\times\frac{3\sqrt{7}}{\sqrt{7}}\times\frac{3\sqrt{7}}{\sqrt{7}}$  $\frac{\partial \overline{u_{\rho}}}{\partial r} + \frac{1}{r} \frac{\partial \overline{u_{\theta\theta}}}{\partial \theta} + 2 \frac{\overline{u_{\rho\theta}}}{r} + \beta_{\theta} = 0$ الحداث كرنس كار من المعدم المعدم المحمد المحمد المحمد المحمد المحمد المحمد المحمد المحمد المحمد المحمد المحمد ا<br>المحمد المحمد المحمد المحمد المحمد المحمد المحمد المحمد المحمد المحمد المحمد المحمد المحمد المحمد المحمد المح توعك ديزرك خركتم وكثوند.

**Subject** Data. Year. Month. معادلات در حالت کرنٹس ۔ جاسمعای برگرٹ م شملل زیر 16  $2+\left(\frac{\partial V}{\partial x}\right)^2+\left(\frac{\partial W}{\partial x}\right)^2$  $\left(\frac{\partial u}{\partial x}\right)$  $\mathcal{E}_{\mathsf{xx}} = \frac{\partial u}{\partial x} + \frac{1}{2}$  $\left(\frac{24}{34}\right)^{2}+\left(\frac{20}{94}\right)^{2}+\left(\frac{24}{94}\right)^{2}$  $E_{yy} = \frac{\partial v}{\partial y} + \frac{1}{2}$  $\left(\frac{\partial u}{\partial z}\right)^2 + \left(\frac{\partial v}{\partial z}\right)^2 + \left(\frac{\partial w}{\partial z}\right)^2$  $\frac{2}{2}z=\frac{2w}{3z}+\frac{1}{2}$  $\mathcal{E}_{xy} = \mathcal{E}_{yx} = \frac{1}{2} \left[ \frac{\partial v}{\partial x} + \frac{\partial^2 u}{\partial y} + \frac{\partial^2 u}{\partial x} \frac{\partial u}{\partial y} + \frac{\partial v}{\partial y} \frac{\partial v}{\partial y} + \frac{\partial w}{\partial x} \frac{\partial w}{\partial y} \right]$  $\frac{1}{2}$   $\frac{3w}{2x}$   $\frac{3w}{2x}$   $\frac{3w}{2}$   $\frac{3w}{2}$   $\frac{3w}{2x}$   $\frac{3w}{2x}$   $\frac{3w}{2x}$   $\frac{3w}{2x}$   $\frac{3w}{2x}$  $\zeta_{x2} = \zeta_{2x}$  $\frac{\partial w}{\partial y} + \frac{\partial v}{\partial z} + \frac{\partial u}{\partial y} \frac{\partial^2 u}{\partial z} + \frac{\partial v}{\partial y} \frac{\partial v}{\partial z} + \frac{\partial w}{\partial y} \frac{\partial w}{\partial z}$  $\frac{2}{322222}$  $-x\sqrt{L}\int_{0}^{x}\frac{d^{2}l}{dx^{2}}dsd\theta$ W < Z " 2 **MENHAJ** 

Year. Month. Data. **Subject** معادلات درحالت کرنش طامعایی کو حدّث هٔ  $12.326$   $-0.827$   $-0.127$   $-0.127$   $-0.127$   $-0.127$   $-0.127$   $-0.127$  $\epsilon_{xx} = \frac{\partial^u}{\partial x}$  $Z_{yy} = \frac{\partial v}{\partial y}$  $\frac{\varepsilon_{22}}{2}=\frac{\partial w}{\partial z}$  $Z_{XY} = \frac{1}{2} (2V + 24)$  $\mathcal{E}_{XZ} = \frac{1}{2} \left( \frac{\partial w}{\partial x} + \frac{\partial w}{\partial z} \right)$  $\frac{2}{32}=\frac{1}{2}(\frac{2w}{24}+\frac{2v}{2z})$ وكالأكالارهالت استعانها المتعا  $\epsilon_{rr} = \frac{34}{3r}$   $\epsilon_{\theta\theta} = \frac{U}{r} + \frac{1}{r} \frac{3V}{9\theta}$   $\epsilon_{Z2} = \frac{3W}{3z}$  $\gamma_{\text{p}} = 2\xi_{\text{p}} = \frac{1}{r} \frac{34}{90} + \frac{32}{3r} - \frac{2}{r}$  $8r_{Z} = 2Er_{Z} = \frac{24}{9z} + \frac{8w}{9r}$  $Y_{02}=2\frac{e}{2}z=\frac{2v}{2z}+\frac{1}{r}\frac{2w}{20}$ MENHAJ 10

Subject UZ 0 0 V 6 U 6 M College Starte Culocy Data. Month. **Wasanne**  $\frac{1}{2}$   $\frac{1}{2}$   $\frac{1}{2}$   $\frac{1}{2}$   $\frac{1}{2}$  $Z_{l}$  $d_{ab}$ : SPherical coordinate s = heia  $E_{rr} = \frac{\partial u}{\partial r}$  $\mathcal{E}_{00} = \frac{u}{r} + \frac{1}{r} \frac{\partial v}{\partial \theta}$  $\epsilon_{\rho\varphi} = \frac{u}{r} + \frac{v}{r} \cot\theta + \frac{1}{r \sin\theta} \frac{\partial w}{\partial \varphi}$  $\frac{1}{r}\frac{30}{30}+\frac{30}{3r}-\frac{v}{r}$  $\gamma_{r\theta} = 2 \xi_{r\theta}$  $\frac{1}{\sqrt{3} \pi e} \frac{3 u}{\sqrt{9} u} + \frac{3 u}{\sqrt{9} u} = -\frac{1}{\sqrt{3} u}$  $840$  $\epsilon_{\text{ry}}=$  $\frac{1}{r}(\frac{\partial w}{\partial \theta} - wcot\theta) +$  $\frac{\partial v}{\partial \varphi}$  $\gamma_{0,0} = 2\epsilon_{0,0} = 4990$  $(a_1, b_1)$ Z cris & sibé  $\mathcal{E}_{00} = \frac{U}{r} + \frac{1}{r} \frac{\partial V}{\partial \theta}$  $\frac{\partial u}{\partial r}$  $\gamma_{\gamma_0} = 2 \mathcal{E}_{r\theta} = \frac{1}{r} \frac{8^u}{r^2} + \frac{3^v}{r^2} - \frac{v}{r^2}$  $11$ **MENHAJ** 

Month. **Subject** Visite vive a dibiti je visio il situato di visione deb cuto (Z) club de l'évere dé l'esperant de l'a د التها شاكل تكافأ تمامى تعليق حاكم يرشى وكمر يعنى صلح معانى بالنار وحصصين بعض حق (b) de députation de la députation du la députation de la divide de la distribucion در معنفلات استواذا مرتبع حلم نزم ملق می ماند:  $\frac{\partial \sigma_{rr}}{\partial r} + \frac{\partial \sigma_{rr}}{\partial r} + \frac{\partial \sigma_{00}}{\partial r} + \beta_{r} = 0$  (1)  $B_{\theta} = 0$ ,  $\frac{\partial \nabla z}{\partial z} + B_{z} = 0$ ازآل جاي مرازم مولف هر من مريض درجاسة مرد عارض والردر الما) صرف تطرى فود دهى از کاه وگل و پول در یک در اگر مگردار و در مری باشد دارملری با توم براسد در حالت dorp de la dom Julie de l'espérante de la Vie خ ستمى حود بنا راح از عادلهادل معادله زير برملور خلاصه بدست ى آيد:  $\frac{\sigma_{\text{nr}} - \sigma_{\text{0}}}{\sqrt{2\pi}} = 0$  $\frac{dr}{dr}$ MENHAJ

Year Month. Subject Data.  $(0)$ يعن  $\sigma_{\theta\theta} = \sigma_{\rho\varphi}$  $\frac{\partial}{\partial \theta}$  $rac{\partial}{\partial \rho}$  $\circledast$  $= 0$  $= 0$  $\frac{8r}{30r}$  $B_r = B_{19} = B_{19} = 0$  $rac{d\overline{r}}{dr}$  $\equiv$  $\frac{d\overline{v_{rr}}}{dr}$ 3 ند نده  $\sigma_{\Omega}$  $\sigma_{\rho\rho}$  $= 0$  $0<sup>k</sup>$  $46\frac{1}{200}$  $\frac{1}{2}$  $\overline{u}$  $\overline{\epsilon}$  $\epsilon_{\theta\theta}$ = $rac{\partial w}{\partial z}$  $22 =$  $\overline{d}$ しん  $rac{du}{dr}$  $\epsilon_{rr}$  $\epsilon_{\theta\theta}$ ч  $15$ **MENHAJ** 

Subject Year. -Month. - Data. قليل الاستثنت عرك استاءلى حدار ضخم تحلب متشار اخلى وخارج  $\frac{t}{\sqrt{2}}$ > thin  $\frac{t}{\sqrt{2}}$ > thin  $\frac{t}{\sqrt{2}}$  $\sigma_{rr} = E(A \epsilon_{rr} + B \epsilon_{ee})$  $\mathcal{A}$  $\overline{v_{\theta\theta}} = E(\overline{13} \xi_{nr} + A \xi_{\theta\theta})$ plane stress  $A = \frac{1}{1-v^2}$ <br> $B = \frac{v^2}{1-v^2}$  $P|ane$  Straine  $\int A = \frac{1 - v}{(1 + v)(1 - 2v)}$  $B = \frac{V}{(1+V)(1-2V)}$ 

**Subject** Data. du  $\epsilon_{nr}$  $dr$  $E_{\theta\theta} = \frac{u}{\sqrt{2}}$  $T_{rr} = E(A\frac{du}{dr} + B\frac{u}{r})$  $6 \rightarrow 62$  $\sigma_{\theta\theta} = E\left(\beta \frac{du}{dr} + A\frac{u}{r}\right)$  (8  $\frac{d\sigma_{rr}}{dr} + \frac{\sigma_{rr} - \sigma_{\theta\theta}}{r} = 0$  $\odot$  $Q = \frac{dE}{dr} (A \frac{du}{dr} + B \frac{u}{r}) + E (A \frac{d^2u}{dr^2} + B(\frac{1}{r} \frac{du}{dr} - \frac{u}{r^2})$  $+ E (A - B) \frac{dU}{dr} + (B - A) \frac{U}{r} = 0$  $(EA)$   $\frac{d^{2}u}{dr^{2}} + \left[A \frac{dE}{dr} + \frac{E}{r} \frac{dE}{dr} + \frac{E}{r} (\frac{d}{r} - \theta)\right] \frac{du}{dr} + \left[\frac{B}{r} \frac{dE}{dr}\right]$  $E_{x}^{B}(B/A)^{u=0}$  $(11)$  $x \frac{1}{\epsilon A}$  :  $\frac{d^{2}u}{dr^{2}} + \left[\frac{1}{\epsilon} \frac{d\epsilon}{dr} + \frac{1}{r}\right] \frac{du}{dr} + \left[\frac{1}{r} \frac{\beta}{A} \frac{1}{\epsilon} \frac{d\epsilon}{dr} \frac{1}{r^{2}} \right] u$ cold Elected played is de  $13$ 

Year. Month. **Subject** Dota: rio WG  $\frac{dE}{dr} = 0$  $\frac{d^{2}y}{dr^{2}} + \frac{1}{r} \frac{d^{2}y}{dr^{2}} - \frac{y}{r^{2}} = 0$  $\frac{d}{dr}(\frac{1}{r} \frac{dln}{dr}) = 0$  $d(ur) = c'_1 r dr$  $\perp$  (d (ur) =  $c_1$  $\Rightarrow$  $u = c_1 r_+ c_2$  (x  $\Rightarrow \frac{u_{r}=(\frac{c}{2})r^{2}+c_{2}}{2}$  $E_{\eta_{1}} = \frac{dU}{dr} = C_{1} - \frac{C_{2}}{r^{2}}$  $\left(\begin{matrix} 1 \\ 2 \end{matrix}\right)$  $\sqrt{15}$  $\frac{c_{00}}{c_{00}} = \frac{u}{10} = c_1 + \frac{c_2}{10}$  $\sigma_{rr} = E(A \epsilon_{rr} + \beta \epsilon_{00}) = E[AC_1 - \frac{AC_2}{r^2} + BC_1 + \frac{BC_2}{r^2}]$  $\sigma_{\theta\theta} = E\left(\beta \varepsilon_{rr} + A \varepsilon_{\theta\theta}\right) = E\left[\beta c_1 - \frac{BC_1}{r^2} + AC_1 + \frac{AC_2}{r^2}\right]$  $T_{\Gamma P} = E(A+B)C_1 - E(A-B)C_2$ MENHAN  $\sigma_{\theta\theta} = E(A+B)C_1 + E(A-B)C_2$  }

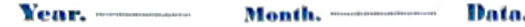

Subject

 $\sigma_{rr} = A^4 - B^4$  $U = C_1 \Gamma + \frac{C_2}{D}$ Planestress:  $A = \frac{1}{1 \cdot 12^{2}}$   $2B = \frac{V}{1-12^{2}}$  $\sigma_{\theta\theta} = A^{\dagger} + \frac{B^{\dagger}}{n^2}$  $A^* = E(A+B)C_1$ plane strain:  $B^* = F(A - B)C_2$ المراد السياسة وينملفه المعانية السياس المرادي المسافر المسافر المسافر المعالمة<br>مسافر المسافر المسافر المسافر المسافر المسافر المسافر المسافر المسافر المسافر المسافر المسافر المسافر المسافر نه دارای شناع داخلی به مونکای خارجه داشمن  $(x_1, y_1, y_2, \ldots, y_n)$  $\sigma_{\text{ref}} = A^* - B^*$  $\frac{\sigma_{\text{F}}}{\sigma_{\text{F}}}$  = 0  $\sqrt[n]{\sqrt{n}}$  $F = 2$  $A^4 = \frac{B^4}{r^2} = P$ <br> $A^4 = B^4 = \frac{Pa^2b^2}{b^2 - a^2}$  $\sigma_{\theta\theta} = A^4 + B^4$   $\Rightarrow \sigma_{\theta\theta} = \frac{\rho_0^2}{h^2 a^2} (1 + \frac{b^2}{h^2})$ MENHAJ - $17$ 

**PPPPPP** Subject Year. Month, ...... Data.  $rac{p(b^{2}+a^{2})}{b^{2}-a^{2}}$ <br>  $rac{2pa^{2}}{b^{2}-a^{2}}$  $\overline{\rightarrow}$ r  $\alpha$  $\Box$  $\frac{\sqrt{6^{2}+a^{2}}}{h^{2}-a^{2}}$  $\frac{\rho a^2}{b^2 - a^2} \left(1 + \frac{b^2}{a^2}\right) = \sigma_{\theta\theta}|_{\gamma=\alpha}$ -9 E)  $b = \frac{2 \rho a^2}{b^2 - a^2}$  $P(a^2 + b^2)$  $\overline{\phantom{0}}$  $\sigma_{\theta}$  $b^2 - a^2$  $\rightarrow$  $\Box$  $-28$  $\frac{d^2 \sigma_{00}}{1 n^2}$  $\frac{\beta^*}{\beta^*}$  $\sqrt{\sigma_{\phi\phi}}$ CONNOCION  $\sqrt{2}$  $\frac{1}{2}r$  $\overline{2}$  $\frac{G_{\Gamma\mu}}{1.5} = \frac{2B^4}{10^2}$  $\frac{d\,\pi_{p_{n}}}{dx^{2}} = -\frac{613^{x}}{x^{4}}$  $E_{\theta\theta} = \frac{u}{b}$  $\mathcal{E}_{\theta \theta} = \frac{1}{E} \left( 0.06 - \mathcal{V}(\mathbb{T}_{\Gamma \Gamma} + \mathbb{T}_{ZZ}) \right)$  $\left[0_{00}-1\right)\left(\frac{\pi}{4} + \frac{\pi}{2}z\right)$  $U = \frac{r}{F}$ **MENHAJ** 

Subject Data. Month. Year.  $U = \frac{\Gamma}{E} \left( A^4 + \frac{B^8}{r^2} - V \left( A^4 - \frac{B^8}{r^2} + \frac{\sigma_{22}}{r^2} \right) \right)$  $U|_{r=b}=\frac{b}{\epsilon}$  $A^4 + B^4 - \nu (A^4 - B^4 + \nu)$ <u>Plane</u> Stress  $\sqrt{22}$ Ξ  $V(T_{\text{f}}+T_{\theta\theta})$ ~ Strain  $P|_{an\infty}$  Strain:  $E_{22} = 0$  $\sigma_{ZZ} - \sqrt[4]{\sigma_{rr} + \sigma_{\theta}})$  $\Rightarrow$  $= 0$  $V(T_{rr}+\sigma_{\theta\theta}) = V(A^4 - B^4 + A^4 + B^4) = 2^1$ 22 Scanned with CamScanner

Venn. .. Month. Data. Subjec تمرل استوانها كالمحيلة فيعنيم دوله :  $\sigma_{p} = E(A \epsilon_{p} + B \epsilon_{00})$  $\sigma_{\theta\theta} = E(B \epsilon_{\gamma\gamma} + A \epsilon_{\theta\theta})$  $E_{rr} = \frac{du}{10}$  $\frac{u}{x} = \frac{u}{x}$  $\frac{d\sigma_{rr}}{dr} + \frac{\sigma_{rr} - \sigma_{\theta\theta}}{2} = - \rho_{rw}^2$  $EA \frac{d^2u}{dr^2} + [A \frac{dE}{dr} + \frac{E\beta}{r} + \frac{E}{r} (A-\beta)]\frac{du}{dr}$ : Chew Co  $+\int_{\Gamma} \frac{\beta}{\delta r} \frac{d\epsilon}{dr} - \frac{\epsilon \beta}{r^2} + \frac{\epsilon}{r^2} (\beta - A) du = -\beta r w^2$  $X \frac{1}{5} \frac{d^2u}{dr^2} + \left[\frac{1}{5} \frac{d^2u}{dr} + \frac{1}{5} \right] \frac{du}{dr} + \left[\frac{1}{5} \frac{g}{r} + \frac{1}{5} \frac{d^2u}{dr} - \frac{1}{5} \right]u$  $= -\frac{\rho_w^2}{64}$  $\frac{d^2u}{dr^2} + \frac{1}{r} \frac{du}{dr} - \frac{u}{r^2} = \frac{-\rho w r}{r}$ حالت هملتم : - 4 **MENHAJ** 

**Subject**  $\frac{d}{dr}(\frac{1}{r} \frac{d}{dr}(\mu r)) = -\frac{\rho_{w}^2}{2\epsilon A} r^2 + C_1 \implies \frac{1}{r} \frac{d(\mu r)}{dr} = \frac{\rho_{w}^2}{2\epsilon A} r^2 + C_1^2$  $\Rightarrow d(ur) = -\frac{\rho w^2}{4a^2cA}r dr + c' r dr$  $ur = -\frac{\rho_{\omega}^{2}}{8fA}r^{\frac{1}{4}} + \frac{c^{\prime}}{2}r^{2}+C_{2}$  $u = -\frac{\rho \omega^{2}}{8EA}Y^{3} + C_{1}Y^{7} + C_{2}Y^{7}$  $u = C_1V + \frac{C_1}{V} + C_3V^3$   $Q_{2z} = -\frac{\rho_v^2}{8cA}$  $\frac{du}{dr} = \frac{du}{dr} = C_1 - \frac{C_2}{r^2} + 3C_3r^2$  $C_{\theta\theta} = \frac{u}{r} = G + \frac{C_2}{r^2} + C_3 r^2$  $\sigma_{\text{p}e} = \epsilon (A \cdot \epsilon_{\text{p}f} + \epsilon_{\text{0}})$  $\overline{v_{\theta\theta}} = E(B \epsilon_{rr} + A \epsilon_{\theta\theta})$  $\sigma_{\Gamma\Gamma} = \epsilon \left[ A C_1 - \frac{AC_2}{r^2} + 3 AC_3 \Gamma + BC_1 + \frac{BC_2}{r^2} + BC_3 r^2 \right]$  $\sigma_{\theta\theta} = E \left[ BC_1 - \frac{BC_2}{R^2} + 3BC_3R^2 + AC_1 + \frac{AC_2}{R^2} + AC_3R^2 \right]$ **MENHAJ** 

Month  $x$  Data.  $C^*$  $\sigma_{\Gamma} = E (A+B) c_1 + E (A-B) c_2 + E (3A+B) c_3 r^2$  $\sigma_{\theta\phi} = [E(A+B)]\hat{q} + E(A-B)\hat{q} + E(A+BB)\hat{q}^2$  $A^*$   $B^+$  $C_{1}^{\dagger}$  $u = cyr + \frac{c_2}{r} + \frac{c_3}{r^3}$   $Q = c_3 = 48 - \frac{9u^2}{8EA}$  $\sigma_{rr} = A^* - B^* + C_1^* r^2$  $\sigma_{\theta e} = A^{\dagger} + B^{\dagger} + C^{\dagger}_{2}r^{2}$  $A^* = E(A+B)C_1$   $B^* = E(A-B)C_2$  $C_1^* = E(3A+B) C_3$   $C_2^* = E(A+3B) C_3$ Planes +  $V e f$   $\begin{cases} A = \frac{1}{1 - v^2} \\ B = \frac{v}{1 - v^2} \end{cases}$  Plane strain  $\begin{cases} A = \frac{1 - v}{(1 + v)(1 - 2v)} \\ B = \frac{v}{1 - v^2} \end{cases}$  $\beta = \frac{v}{(1+v)(1-2v)}$ **MENHAJ** 

**Year.** Manth. Subject 4. MPa lo 12 <u>داخل می می اینمادی ۱۹۲</u>۳ قت I من 100 من ابند دارد اصد با ستسب نشده قولر ملرد المرابهراب  $E, V = 0.3$ <u>است تنش معلی در شعاع ۱2cm و تعسر حمع داخلی استواد.</u>  $\frac{1}{1-\circ\cdot\circ\circ}$  $= 1.098$  $\lambda = \frac{1}{1-v^2}$  $\theta = \frac{0.3}{1 - v^2} = \frac{0.3}{1 - 0.82} = 0.329$  $T_{\Gamma\Gamma} = A^{a} - \frac{B^{a}}{r^{2}} + C_{1}^{x}C^{2}$  $\sigma_{\theta\theta} = A^4 + B^4 + C_2^4 r^2$  $C_1^* = E(SAt8)C_3 = E(SAt8)(\frac{-\rho w^2}{8\ell A})$  $=$   $-36230f$  $C_2^* = E(A+3\beta)C_3 = E(A+3\beta)(-\frac{\rho w^2}{8FA}) = -2$  $T_{rr} = A^* - B_2^* - 36230 \rho r^2$  $\sigma_{00} = A^* + B^* - 20850 \, \text{hr}^2$  $\sigma_{rr}|_{r=0.1} = -40 \times 10^{6}$  $Trrf = 50 \implies$ **MFNHAJ** 

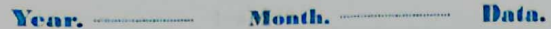

 $\sigma_{\overline{V}Y} = A^* - B^* - 36230P(0.1)^2 = -4.11$  $A^* - B^2 = 36230 \rho (0.14)^2 = 0$  $\sigma_{rr}$  $\Rightarrow A^+ = \sqrt{B^+} = \sqrt{B^+}$  $\sigma_{\Theta\Theta}|_{\Gamma=\text{0.12}}$   $A^* + \frac{B^*}{(0.14)^2} - 20850 \text{ P(0.12)}^2 = \sqrt{250}$  $V_1 = \pi r_i^2 L = \pi (0.1)^2 L$  $V_2 = \pi (r_c + u_{r=r_c})^2 L$ مؤسل : تنش صفكر  $600 = 4$  $u = r \epsilon_{00} = r \frac{1}{r} [v_{00} - W(\theta_{r} + v_{z})]$  $U|_{r=0.1} = 0.1 \frac{1}{E} [\text{Too}|_{r=0.1} - 0.3(\text{Tr}_{r|r=0.1})]$ the subjection  $\Delta V = V_2 - V_1 = \sqrt{\frac{V_1 - V_2}{V_1} + \frac{V_1}{V_2} + \frac{V_2}{V_2} + \frac{V_1}{V_1} + \frac{V_2}{V_2} + \frac{V_2}{V_2} + \frac{V_1}{V_2} + \frac{V_2}{V_1} + \frac{V_2}{V_2} + \frac{V_1}{V_2} + \frac{V_2}{V_1} + \frac{V_2}{V_2} + \frac{V_2}{V_2} + \frac{V_1}{V_2} + \frac{V_2}{V_1} + \frac{V_2}{V_2} + \frac{V_2}{V_2$ روش لام  $U = C_1 r + \frac{c_2}{r} + C_3 r^3$  $A^* = E(A+B) C_1 \Rightarrow C_1 = \frac{A^*}{E(A+B)}$  $c_3 = \frac{-\rho_w^2}{8 \epsilon A}$  $B^* = E(A-B) C_2 \implies C_2 = V$ MENHAJ - $\Rightarrow u|_{r=0.1}=0$ 

Young, ... Month. Data. **Subject** مخازن حدار حنخع كروى: تحليل الاستك  $\mathbb{T}_{\Gamma\Gamma} = \frac{E}{(1+v)(1\mathbf{e}^{2U})} \left[ (1-v)\mathcal{E}_{\Gamma\Gamma} + V(\mathcal{E}_{\Theta\Theta} + \mathcal{E}_{\beta\beta}) \right]$ P.  $\sigma_{\theta\theta} = \frac{E}{(1+v)(1iv)} \left[ (1-v) \varepsilon_{\theta\theta} + v(\varepsilon_{\eta\tau} + \varepsilon_{\theta\beta}) \right]$  $\epsilon_{\Theta\Theta} = \epsilon_{\rho\rho}$  $rac{E}{(1+v)(12v)}$   $(1-v)E_{pr} + 2vE_{pg}$  $\Delta t =$  $\sigma_{\rho\rho} = \frac{E}{(1+v)(1-v)}$  $v \epsilon_{rr} + \epsilon_{pp}$  $V_{rr} = E\left[\frac{1}{(1+v)(1-v)}\right]$   $\varepsilon_{rr} + \frac{210}{(1+v)(1-v)}$   $\varepsilon_{\rho\mu}$  $A + B$  $\frac{20}{(1+v)(1-2v)}$   $\varepsilon_{rr} + \frac{1}{(1+v)(1-v)}$   $\varepsilon_{\varphi_{\varphi}}$  $\sigma_{\varphi\varphi} = \epsilon$ **MENHAJ** 

Subject  $\left( \begin{matrix} 1 \end{matrix} \right)$  $\sigma_{\eta_{\Upsilon}} = E\left(A\epsilon_{\eta_{\Upsilon}} + 2B\epsilon_{\rho_{\varphi}}\right)$  $\sigma_{\overline{\rho}_{\overline{\rho}}} = E(\beta \epsilon_{\text{rr}} + (A+B) \epsilon_{\rho \overline{\rho}})$  $\small\textcircled{\small{2}}$  $\epsilon_{nr} = \frac{du}{dr}$ 3  $\epsilon_{\theta\theta} = \epsilon_{\rho\rho} = \frac{u}{r}$  $4)$  $\frac{d^2u}{dr}$ :  $\frac{d^2T_r}{dr} + \frac{2(T_{r} - \sqrt{\rho}\rho)}{r}$  $\circledS$  $\underline{\begin{array}{ccc} \mathcal{G}\circ\mathbb{O} & \to \mathbb{C}\circ\mathbb{C} & \sqrt{\mathbb{V}_{\Gamma}} = E\left(A\frac{du}{dr} + 2B\frac{u}{r}\right) & \mathbb{C} \end{array}}$ <br>  $\mathcal{V}_{\mathscr{P}\rho} = E\left(B\frac{du}{dr} + (A+B)\frac{u}{r}\right) & \mathbb{C}\right)$  $(6)$   $\overline{f}$   $\rightarrow$   $\overline{f}$   $\frac{dE}{dr}$   $\left[ A \frac{du}{dr} + 2B \frac{u}{r} \right] + E \left[ A \frac{d^2u}{dr^2} +$  $+2B\left(\frac{1}{2}a\frac{u}{\rho r}-\frac{u}{r^{2}}\right)\frac{1}{r^{4}}$  $+\frac{2E}{r}\left[ (A-B)\frac{dU}{dr} + (B-A)\frac{u}{r} \right] = 0$ **MENHAJ** 

Year. Data. **Subject** Month.  $dE = 0$ Barbar de Saint  $\frac{d^{2}u}{dr^{2}} + \frac{2}{r} \frac{du}{dr} - \frac{2}{r^{2}}u = 0$  $\frac{d}{dr}(\frac{1}{r^2}\frac{d}{dr}(4r^2))=0$  $\frac{d}{dr}(\frac{1}{r^{2}}(2ur+r^{2}dv))=\frac{d}{dr}(\frac{2u}{r}+\frac{du}{dr})=-\frac{2u}{r^{2}}+\frac{2}{r}\frac{du}{dr}+\frac{du^{2}}{dr^{2}}$  $\frac{d}{dr}$   $\frac{1}{r^2}$   $\frac{d}{dr}(ur^2)$  = 0  $(1)$  $\frac{1}{r^{2}}\frac{d}{dr}(ur^{2})=c_{1}^{r}$  $u(r)=c_1'r^2dr \Rightarrow ur=c_1'\frac{r^3}{2}+c_2$  $u = \left(\frac{C_1}{3}r + \frac{C_2}{r^2}\right) u = C_1 r + \frac{C_2}{r^2}$ 2 bis  $\epsilon_{rr} = \frac{du}{dr} = C_1 - \frac{2C_2}{h^3}$  $\mathbb{C}$  $\frac{c_{00}}{x} = \frac{u}{x} = \frac{c_{1} + \frac{c_{2}}{x}}{x^{3}}$  $\sqrt{3}$ **MENHAJ** 

Month, and a Data. Subject  $0253 - 12$  $\sigma_{rr} = E \left[ AC_1 - \frac{2AC_2}{r^3} + 2BC_1 + \frac{2BC_2}{r^3} \right]$  $\overline{\varphi_{\beta}} = E\left[BC_{1} - \frac{2BC_{2}}{s^{3}} + (A+B)C_{1} + (A+B)\frac{C_{2}}{s^{3}}\right]$  $T_{\Gamma} = 2 (A + 2B) C_1 - 2E(A - B) C_2 + \frac{1}{2}$  $\sigma_{\rho\beta} = \mathcal{Q}\left[\frac{r(A+2B)}{A^+} - \frac{r(A-B)}{B^+}\right]$  $\sigma_{\Gamma} = \mathbf{A} \left( A^* - \frac{B^*}{r^3} \right)$  $2562$  $\sigma_{\rho\rho} = \sigma_{\theta\theta} = \frac{2}{\pi} (A^{\dagger} + \frac{B^{\dagger}}{2r^3})$  (15) ودايل حفظ كردى  $A^* = E(A+2\beta)$  $U = C_1 r + \frac{C_2}{r^2}$  $B^*$ =2E (AEB)  $C_2$  $\sigma_{\Gamma\Gamma} = A^{\prime} - \frac{B^{\prime}}{B^{\prime}}$  $A=\frac{1-0}{(1+0)(1-20)}$   $B=\frac{0}{(1+0)(1-20)}$  $\sigma_{\theta\theta} = \sigma_{\theta\varphi} = A^* + B^*$  $U = \Gamma \epsilon_{\rho\rho} = \Gamma \frac{1}{\epsilon} \left[ \nabla \overline{\rho}_{\rho} - \nu (\tau_{\Gamma\Gamma} + \sigma_{\rho\sigma}) \right]$ **MENHAJ** 

**Subject** Month. Data. الم ولين بركهاع داخل ه دكونها به ما  $E3024.5K$ رجى ط قت فقار  $\int_{\omega\omega}$  $(3)$  $d-b$ ات تتش نجا می دهجهی دقیس حدا نثر تتش محد l'établished du la comme de la prince ة المسخ  $\overline{v_{rr}} = A^* - \frac{B}{s^3}$  $\int A^{\dagger} \frac{B^{\dagger}}{\alpha^3} = -P$  $\frac{1}{2}$  $A^* = \frac{B^*}{b^3} = 0$  $\Rightarrow B^{\star} = A^{\star}b^3$  $\equiv$  0  $\frac{1}{4\pi\sqrt{1-\rho}}$  $A^{\frac{1}{2}} = \frac{\rho a^3}{b^3 a^3}$  f  $b^{\frac{1}{2}} = \frac{\rho a^3 b^3}{b^3 a^3}$  $A^{\dagger}$   $A^{\dagger}$   $\frac{1}{a^3}$  =  $P$  $\sqrt{r} = \frac{\sqrt{a^3}}{h^3} \left(1 - \frac{b^3}{r^3}\right)$  $\sigma_{\theta \theta} = \frac{\rho_0^3}{h^3} \left( 1 + \frac{b^3}{2r^3} \right)$  $\alpha$  $\sigma_{\nu}$ **MENHAJ** 

Month. Data. Subject  $\begin{pmatrix} 1 & b^3 \\ 1 & 2a^3 \end{pmatrix} = \frac{1}{2a^3} \left( 1 + \frac{b^3}{2a^3} \right) =$ D D  $\sigma_{\theta\theta}|_{\Gamma=\Phi_{\alpha}^{2}} = \frac{P(2a^{3}+b^{3})}{2(b^{3}-a^{3})} = \frac{3}{2(b^{3}-a^{3})}$ D **SP** ir. J  $\sigma_{\theta\theta}|_{r=\alpha} > \sigma_{\theta\theta}|_{r=\theta_{\alpha}} \sim \omega_{\omega}$ D  $\frac{f'(2\alpha^3 + b^3)}{2(b^3 - \alpha^3)}$  $\Rightarrow P$ D  $-2a^{3}+b^{3}$   $\approx 2(b^{3}-a^{3})$ **DA**  $2a^{3}+b^{3}$  >  $2b^{3}-2a^{3}$ D  $4a^3b^3 \Rightarrow b \& \alpha \& 4$  $P(2a^{3}+b^{3})$  $\overline{\sigma_{\theta}}$  $2(b^3-a^3)$ K 1.587a  $9(34^3)$  $2(b^3 - a^3)$ JI, Г  $\sigma_{\theta\theta}|_{\theta=\alpha} > \sigma_{\theta}|_{\theta=\alpha}$  $b\sqrt{15879}$  (3142)  $-\rho$  $\sigma_{\theta\theta}$  =  $\sigma_{\theta\theta}$  =  $\frac{p(\epsilon_0)}{p_{\alpha\alpha}^2}$  $\sigma_{\theta\theta}|_{r=a}$  $max$   $\Rightarrow$   $i\ell$   $b\leq 1.587a$ MENHAJ  $b > 1.587a$  $may \Rightarrow if$  $\sigma_{\text{m}}|_{r=\alpha}$ 

 $\mathbb{P}^*$ 

**Subject** Data. Month. Year.  $\frac{1}{\sqrt{10}} = 0.00$  $\Gamma=\alpha=\Gamma\pm\left(\sigma_{\varphi\rho}-\upsilon\left(\sigma_{\Gamma\vdash}+\sigma_{\rho\rho}\right)\right)$  $\epsilon_{\rm ee}$  $\gamma$  $(1-v)$   $\nabla_{\rho\phi}$  -  $v\sigma_{rr}$  $\frac{1}{\sqrt{2}}$  $u =$  $(1-v)(A^{*}+\frac{B^{*}}{2r^{3}})-V(A^{*}-\frac{B^{*}}{r^{3}})$  $u =$  $(1-2\nu)$   $A^{*} + \frac{B^{*}}{2r^{3}}$  (  $u = \frac{r}{\epsilon}$  $(1-2\nu)$   $A^{\dagger} + B^{\dagger}$   $(1+10)$  $U =$  $\frac{a}{\epsilon}$  (1-22) A<sup>+</sup> + B<sup>+</sup> (1+2)  $\overline{\mu}$  $(1-2\nu) A^* + \frac{B^*}{2b^3} (1+\nu)$  $\frac{b}{c}$  $\overline{\mathsf{w}}$  $\vert$  =  $V_{\text{max}} = 0 + u \Big|_{\text{F}=\alpha} = \sqrt{\frac{1}{2} \frac{u}{u}}$  $r_{\zeta}$  $N_{e_1} = b + 4 \sqrt{v_{-}h}$  $\sqrt{2}$ **MENHAJ** 

Subject **Near**. Data. Month.  $t_{New} =$  To )  $r_{e} = r_{i}$  )  $r_{e} = b - a + u|_{r=h} - u|_{r=a}$  $\Delta t = t_{New} - t_{old} = w_{r=b} - w_{r=a}$  $83/24.$  $PL = L \propto \Delta T$ داهل لا الم عرب اسلطوادي  $\Sigma^T = \Delta^L = \alpha \Delta^T$  $\Lambda$ T: T AT-T-T. استواءاي عبار ضخم فت فشار والمحاد مار حرارة وتعليل الاستين مخزل  $P_{o}$ MENHAJ

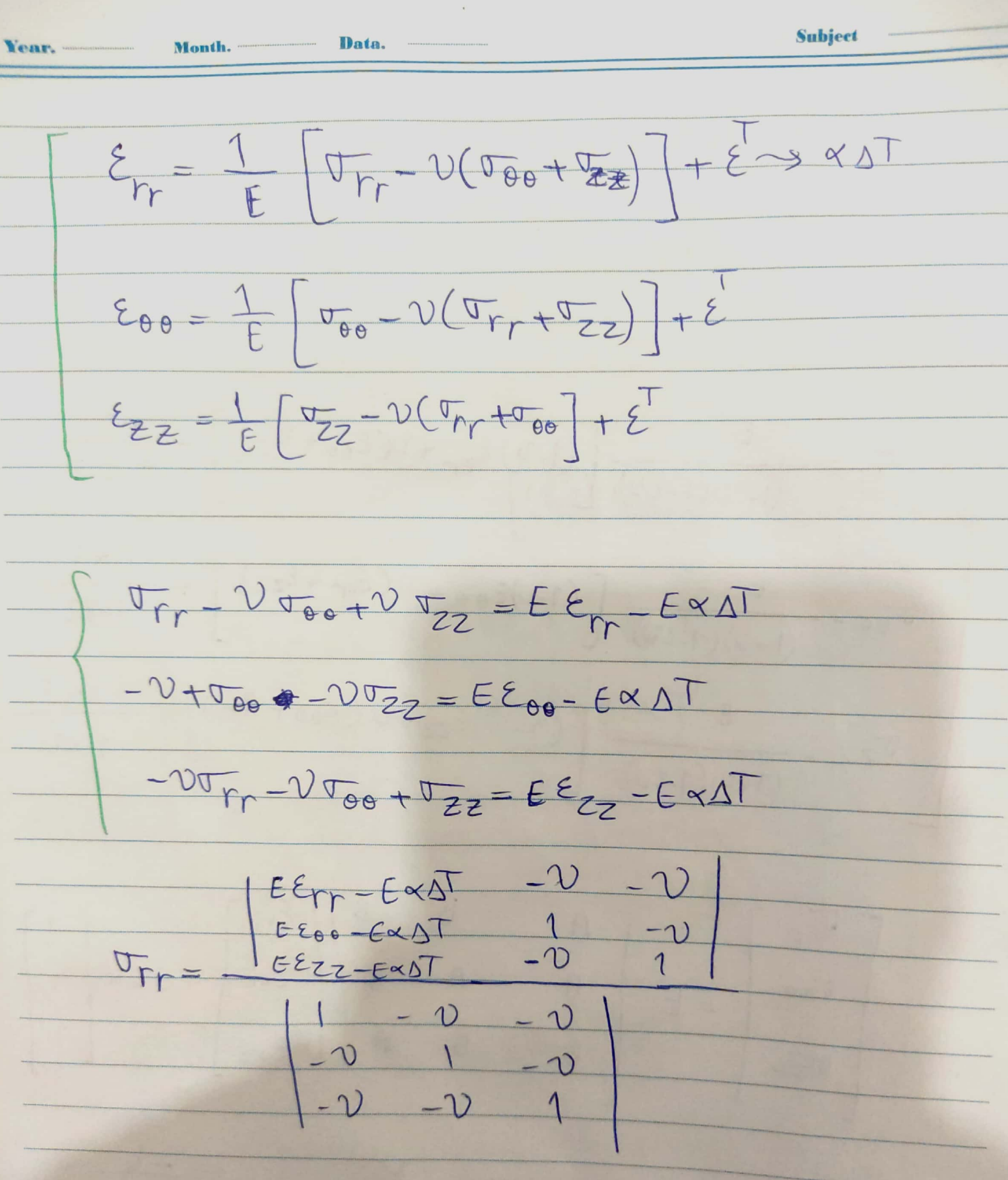
É K  $(1-v) \epsilon_{rr} + V(\epsilon_{\theta\theta} + \epsilon_{ZZ})$  $\sigma_{\Gamma}$ =  $-\frac{1}{1-20}$  $\frac{1}{(1+2)(1-2)}$ w/war Ď  $(1-v)\epsilon_{00}+V(\epsilon_{rr}+\epsilon_{zz})$  $\frac{1-2}{1}$  $00000$ Í)  $(1+2)(1-2\nu)$ J.  $(1-v)\epsilon_{zz}+v(\epsilon_{\theta\theta}+\epsilon_m)$  $E\propto T$  $\sigma_{22}$  = S.  $1 - 20$  $(1+0)(1-20)$ SJ  $\sigma_{\text{r}_{\text{p}}}$  $\overline{\beta}$  $E_{rr}$  $\mathcal{A}$  $\sigma_{\Theta}$  $\beta$  $E_{00}$ **+ECXT**  $B$  $\mathsf{A}$  $=$   $E$  $\overline{\mathcal{B}}$  $\overline{A}$  $B$  $\sigma_{zz}$  $\epsilon_{zz}$  $\frac{1 - 1}{(1 + 0)(1 - 21)}$  $B = \frac{1}{(1+0)(1-20)}$  $1 - 20$  $\lambda$ MENHAJ

Data. Month. Vone

**Subject** 

 $\sigma_{\overline{P}} = \sigma_{\overline{Z}z} = \sigma_{\overline{Q}z} = 0$ : Plane stress plane june when  $E_{zz} = \epsilon_{1z} = \epsilon_{0z}$  (sie cin)  $\epsilon_{zz} = \epsilon_{zz} = \epsilon_{zz}$ Platne Straine  $V_{T} = \frac{E}{(1+v)(1-v)} [(1-v) \epsilon_{rr} + v \epsilon_{00}] = \frac{E_{X}T}{1-2U}$  $(1-v)$   $\epsilon_{\theta\theta} + v\epsilon_{rr}$  - "  $\sigma_{\theta\theta} = \mu$  $\sigma_{Fr} = E(A \epsilon_{rr} + B \epsilon_{oo}) + E C \propto \frac{P}{\sqrt{P|a_n e}}$  stress  $\sigma_{\theta\theta} = E(B \epsilon_{\eta\eta} + A \epsilon_{\theta\theta}) + E C X T \stackrel{\text{(2)}}{\longrightarrow} N N N N N$  $A = \frac{1-0}{(1+0)(1-20)}$   $B = \frac{0}{(1+0)(1-20)}$   $C = \frac{-1}{1-20}$ Plane Straine Ib, Plane stress  $A = \frac{1}{1.25^{2}}$  $\frac{B}{1-v^2}$  $C = 1$  $\epsilon_{rr} = \frac{du}{dr}$  5  $\epsilon_{00} = \frac{u}{c}$  (6) **MENHAJ** 

Year. **Month Ilata**  $U_{\Gamma} = E\left(A\frac{du}{dr} + B\frac{u}{r}\right) + Ec\ll T \quad (1)$  $65$  $\Rightarrow$  BE  $\overline{v_{\theta\theta}} = E(B\frac{du}{dr} + A\frac{u}{r}) + ECAT(B)$  $\frac{d\overline{\tau}_{rr}}{dr}+\frac{\sigma_{\overline{r}r}-\overline{\tau_{\theta 0}}}{r}=0$  $\odot$  $\frac{dE}{dr}\left(A\frac{du}{dr}+B\frac{u}{r}\right)+E\left(A\frac{d\overline{u}}{dr}+B\left(\frac{1}{r}\frac{du}{dr}-\frac{u}{r^{2}}\right)\right)+c\frac{d}{dr}(GdT)$  $+ \frac{E}{r} ((A-B) \frac{du}{dr} + (B-A) \frac{u}{r}) = 0$  $\Rightarrow (EA) \frac{d^{2}u}{dr^{2}} + \left[A \frac{dE}{dr} + \frac{ES}{r} + \frac{E(A-B)}{r} \right] \frac{du}{dr}$  $+\int \frac{B}{r} \frac{dE}{dr} - \frac{EB}{r^2} + \frac{E}{r^2} (B-A) u + C \frac{d}{dr} (E \times T) = 0$  $X + A : \frac{d^2u}{dr^2} + \frac{1}{\epsilon} \frac{d\epsilon}{dr} + \frac{1}{r} \frac{du}{dr} + \frac{1}{r} \frac{B}{dr} \frac{1}{\epsilon} \frac{d\epsilon}{dr} - \frac{1}{r^2}u$  $+\frac{c}{6A} \frac{d}{dr} (6dT) = 0$ 

MENHAJ

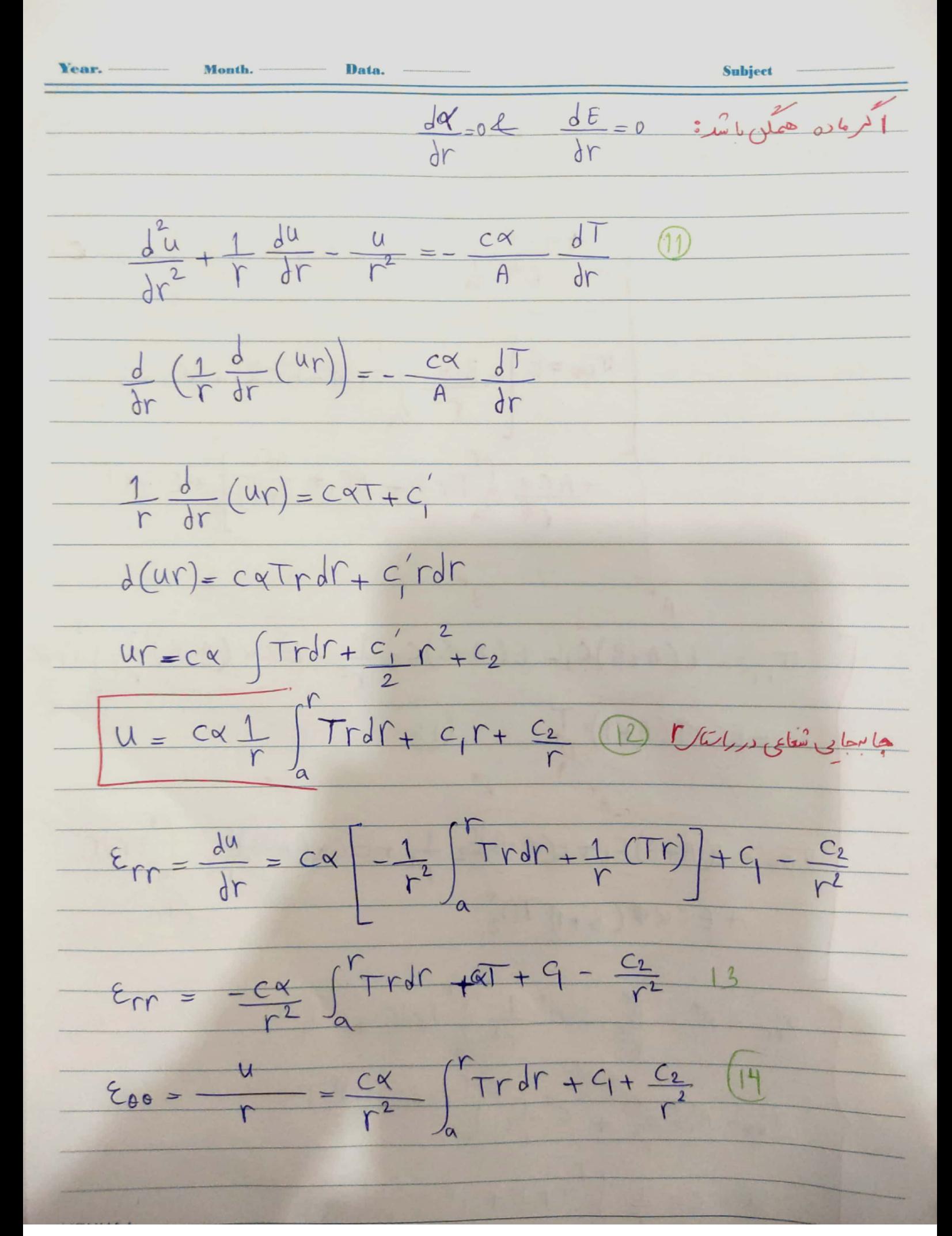

Month.

**D** 

3

 $\sigma_{\overline{117}} = E \left[ -A \frac{cx}{r^2} \right] T \Gamma d\Gamma + A cxT + AC_1 - A \frac{cz}{r^2}$  $13,14 \rightarrow 7,8$  $+60x$   $Trdr + 6q + 8q$ <br> $r^2$   $+6x$  $\frac{d\sigma_{00}}{r^{2}} = E - BCx \int \frac{1}{r} r dr + BCxT + BC_{1} - \frac{BCz}{r^{2}}$  $+\underline{AC\alpha}\int_{\alpha}^{\gamma}Trdr+AC_{1}+\frac{AC_{2}}{r^{2}}+EC\alpha T$  $U_{rr} = (E(A+B)C) - (E(A-B)C)2 + E C \times (A-B)1/2$  $+$  $E C \times \mathcal{D}(A+1)$  $(i5$  $U_{\theta\theta} = \overline{f(A+B)C_1+f(CA-B)C_2} + \overline{f(CX(A-B))C_1}$  $16$  $+$  $E C X \nexists C (B+1) T D_2$  $\sigma_{fr} = A^4 - B^7 - C^4 + 1$ <br> $C^2 - C^4 + 1$ <br> $T^2 + D^7 + 1$  $\sigma_{\theta\theta} = A^x + B^y + C^z + C^z + C^z + C^z$  $U = CX + \int_{0}^{C} Tr dr + C_1T + \frac{C_2}{T}$ **MENHA.** 

Month. Data. Subject  $A^* = E(A+B)C_1$ Planestress  $\rightleftharpoons$  A=  $\frac{1}{1-v^2}$  $B^{\dagger} = \mathcal{E}(A-B) C_2$  $B = \frac{v}{1}$  $C^* = E C X (A - B)$ Planc strain  $A=\frac{1-0}{(1+0)(1-2\nu)}$  $D_1^* = \epsilon C \propto (A+1)$  $B = \frac{v}{(1+v)(1-2v)}$  $D_2^* = \epsilon c \times (\beta + 1)$ Exa يك مترن استوازان تحت مَشارداخلي 30MB ومَشارخارجي 10MPa والردار الكرام. عرّ) قت تأثیر با حدارتی م صورت Kr = اقرار گنیدد مطلوب است تغییر عنظامیت  $V = 0.3$   $E = 2006$ <br> $\alpha = 10^{-3}$   $K = 300$  $E = 200GPa$ Plane stress ; bl in 3 ocm c) = d'abelen Socm siléglée کلا مثالای بی جواب H.w هستن،استاد حلشون نکرده **MENHAJ** 

Subject Data. Month. Vermon. تتطلل مخازن عدار ضخيم نروى فحت فشارو بالرحرارق  $\Sigma_{\Gamma\Gamma} = \frac{1}{f} \left[ \nabla_{\Gamma} - \nu (\nabla_{\Theta\Theta} + \nabla_{\rho}) + \alpha T \right]$  $E_{\theta\theta} = E_{\theta\varphi} = \frac{1}{E} [\sigma_{\theta\theta} - \nu(\sigma_{rr} + \sigma_{\varphi\rho})] + \alpha T$  $2\sigma_{\theta\theta}$ -  $\nabla_{\theta\varphi}$  $x\sqrt{\sigma_{rr}-2\upsilon_{\rho\rho}}=EE_{rr}-E\alpha T$  $-v^{\sigma}r_{r}+(1-v)^{\sigma}p_{p}-EE_{\theta\theta}-E\alpha T$  $(1-v-2v^2)\sigma_{pp} = E(V \epsilon_{rr} + \epsilon_{pp}) - E \propto T(1+y)$  $\frac{\sigma_{\rho\varphi}}{\sigma_{\gamma\gamma-}E\left(\frac{2v^{2}}{1-v^{2}}E_{\gamma\gamma}+\frac{1}{1-v^{2}v^{2}}E_{\rho\varphi}\right)-E_{\alpha}T(1+v)}\frac{(\gamma_{\gamma\gamma})T^{2}}{(1+v)(1+v)}T^{-2}-2v^{2}}{\sigma_{\gamma\gamma-}E\left(\frac{2v^{2}}{1-v^{2}v^{2}}E_{\gamma\gamma}+\frac{2v}{1-v^{2}v^{2}}E_{\rho\varphi}\right)-E_{\alpha}T\left(\frac{2v}{1-v^{2}}\right)}$  $+E \epsilon_{rr} - EAT$ **MENHAJ** 

Scanned with CamScanner

**Subject** Month.  $\sigma_{rr} = E\left(\frac{1-v}{1-v-2v^2} \mathcal{E}_{rr} + \frac{2v}{1-v-2v^2} \mathcal{E}_{\beta\beta}\right) - E\propto T\left(1+\frac{2v}{1-2v}\right)$  $\sigma_{\Gamma\Upsilon} = E\left((\frac{1-v}{1-v^{-2v}})\epsilon_{\Gamma\Gamma} + \frac{2v}{1-v^{-2v}}\epsilon_{\rho\rho}\right) + \frac{E\Upsilon}{\sqrt{2\pi}}T\left(\frac{1}{1-2v}\right)$  $T_{rr} = E(A^{\bullet} \epsilon_{rr} + 2B^{\bullet} \epsilon_{\rho\rho}) + E C^{\bullet} \alpha T$  $\sigma_{\rho\rho} = \sigma_{\theta\theta} = E(B^{\bullet} \epsilon_{\rho\gamma} + (A^{\bullet} + B^{\bullet}) \epsilon_{\rho\rho}) + E C^{\bullet} \times T$  (2)  $rac{z^{2}-1}{1-2v}$  $E_{12} = \frac{du}{4r}$   $\left(4\right)$   $A = \frac{1-0}{1.21 \cdot 0.1^2}$  $B^4 = \frac{V}{1-12.2}$  $E_{\rho\rho}=\frac{u}{r}(5)$  $\widehat{15} \rightarrow \widehat{0} \rightarrow \widehat{0}$  $\sigma_{\Gamma} = E(A^{\prime \prime} \frac{d^{\prime \prime}}{dr} + 2B^{\prime \prime} \frac{u}{r}) + EC^{\prime \prime} \sqrt{T}$  $\sigma_{\theta\theta} = E(\underline{\beta^*}\underline{\beta^u} + (\underline{\hat{\beta^*}}\underline{\beta^*})\frac{u}{r}) + E\underline{c^{\theta}}\alpha T \quad \widehat{\mathcal{F}}$  $\frac{d^{T}T}{dr} + \frac{2}{r}(\frac{dT}{dr} - \frac{d^{T}P}{dr}) = 000(41666)$ 

**MENHA** 

Data. Month. **Subject**  $(696)$  $\rightarrow \!\!\!\!\!\! \times$  $+E[A^2\frac{d^2u}{dr^2}+2B^2$  $\frac{u}{r^2}$  $rac{du}{dr}$  $A^{\&\frac{du}{dr}}$  $\frac{dE}{dr}$  $\mathfrak{c}$  $+c$  $(A^4 - B^4) \frac{dU}{dr} + (B^4 - A^4)$  $\frac{d}{dr}$  (ExT) +  $= 0$ 9  $A^*$   $\frac{dE}{dr} + \frac{2EB^*}{r} + \frac{2E(A^2 - B^*)}{r}$  $(EA^*)$   $\frac{d^2u}{dx^2}$  +  $\frac{du}{dt}$  $\frac{28^{4} dE - 2EB^{4}}{dr} + \frac{2E}{r^{2}} (B^{4} A^{4})$  $\frac{d}{dr}$  [EXT] **Maria**  $U = -C$  $+$  $\frac{d^{2}u}{dx^{2}}$  $E A^*$  $\frac{1}{\sqrt{2}}$  de  $rac{\beta}{\beta}$  $rac{dE}{dr}$  $\frac{2}{r^2}$ fu  $rac{c^{*}}{EA^{*}}\frac{d}{dr}$ (EXT  $\Lambda$ بل حالم بر حام حالي شعامي الحال معادله ذيواز **MENHAJ** 

Year. Month. Data.  $\frac{dE}{dr} = \frac{dr}{dr} = 0$  suit pleasant  $\frac{d^{2}u}{dr^{2}} + \frac{2}{r} \frac{d^{u}}{dr} - \frac{2u}{r^{2}} = -\frac{c^{2}\alpha}{A^{2}} \frac{dT}{dr}$ 11  $\frac{d}{dr}$   $\left(\frac{1}{r^2} \frac{d}{dr} (ur^2)\right) = \frac{c^2 \alpha}{r^4} \frac{dT}{dr}$  $(12)$  $\frac{1}{r^{2}}\oint_{\mathcal{C}}\frac{d}{dr}\left( ur^{2}\right) = -\frac{c^{*}}{r^{2}}\alpha + c_{1}^{2}$  $d(ur^2)=-\frac{c^4\alpha}{r^4}$  $-r^{2}dr+c^{2}r^{2}dr$  $uy^{2} = -\frac{c^{3}q}{f^{3}} \int T r^{2} dr + \frac{(c_{1}^{2})}{3} r^{3} + C_{2}$  $U = C_1 r + \frac{C_2}{r^2} - \frac{C^2 q}{A^2} - \frac{1}{r^2} \int Tr^2 dr$  (13)  $E_{rr} = \frac{du}{dr} = 4 - \frac{2C_2}{r^3} - \frac{C^2 r}{A^2} \int \frac{2}{r^3} \frac{Tr^2 r}{r^2} (Tr^2)$  $\frac{u}{r} = C_1 + \frac{C_2}{r^3} - \frac{c^4 \alpha}{A^4} \frac{1}{r^3} \int_{r}^{r} Tr^2 dr$  $E_{00}$ **MENHAJ** 

Subject Data. Year. Mands.  $615$  $A^{2}C_{1}-\frac{2A^{2}C_{2}}{r^{3}}+\frac{2A^{2}C^{2}x}{A^{4}}\frac{1}{r^{3}}\int_{0}^{r}Tr^{2}dr-\frac{A^{2}C_{x}}{A^{2}}T$  $\sigma_{rr}$ =  $+28^{\circ}C_{1}+\frac{2B^{\circ}C_{3}}{r^{3}}-\frac{2B^{\circ}C^{\circ}C_{1}}{r^{3}}+\frac{1}{r^{3}}\int_{\alpha}^{r}Tr^{2}dr+F C^{\circ}aT$  $rac{28^{4}C_{2}}{r^{3}}-\frac{B^{6}C^{6}C}{A^{6}}$  $\int_{0}^{r} Tr^{2} dr - \frac{\beta c^{2} \alpha}{A^{2}}$  $\frac{1}{r^3}$  $2\beta^{\bullet}C_{1}$  $(A^{\mathcal{B}} + \beta^{\mathcal{A}})C_1 + \frac{(A^{\mathcal{B}} + \beta^{\mathcal{A}})C_2}{2}$  $\frac{1}{r^3}$  $Tr^{2}dr$ ساده سازى بى  $12E$  $\frac{1}{\sqrt{1-\frac{1}{2}}}$  $t28$  $c_2^1 \frac{1}{2^3}$  $(25 - A - B)$ VØP  $E(A^{\ast})$  $x\frac{1}{r^{3}}\int_{c}^{r}Tr^{2}dr + E c^{*}dT$  $\frac{-\beta^*}{4^*}+1$ **MENHAJ** 

Subject Month. **Your.**  $\sigma_{QQ} = (E(A^4 + 2B^4)C_1 + E(A^4 - B^4)C_2) + \frac{1}{r^3} + \frac{18C}{A} \times (1 - \frac{A}{B})$  $\frac{B^*}{2}$  $0^+$  $+5c\alpha(1-\frac{\beta}{4})T$  $T_{\Gamma} = A^* - \frac{B^*}{r^3} - \frac{C^*}{r^3} \int T r^2 dr$  $\sigma_{\varphi\varphi} = A^* + \frac{B^*}{2r^3} + \frac{C^*}{2r^3} \int_0^r \tau r^2 dr + D^*T$  $\frac{1}{4} = \frac{1}{(1, v)(1 - 2v)}$  $A^* = F(A+2B)C_1$  $B^* = 2E(A-B)C_2$  $B = \frac{Q}{(1+1)(1-2)}$  $C^2 = \frac{2BC^{\alpha}}{4} \left(1 - \frac{A}{B}\right)$  $c = \frac{-1}{1-21}$  $D^*$ = $EC \times (1-\frac{\beta}{A})$  $u = C_1 r + \frac{C_2}{r^2} - \frac{C_1 r}{r^2} - \frac{1}{r^2} \int_{a}^{r} Tr^2 dr$ 

Subject Year. Data. Month. -5cm et votine 20cm de l'été pour de 10 des 8 Exq كت فَسْا  $T=1000r^2$  Au (est  $\sqrt{250/10}$  cutien  $\sqrt{1.15}$  $3$ om $l$ a  $\frac{1}{\sqrt{2}}$ e (do سنست و حالتی ته تتعت فشا به و دما تزار ندارد ( یعنی ب  $E = 200 G Pa$   $v = 0.3$   $\propto$  =  $(1.6)(15^{6})V_{cf}$ 

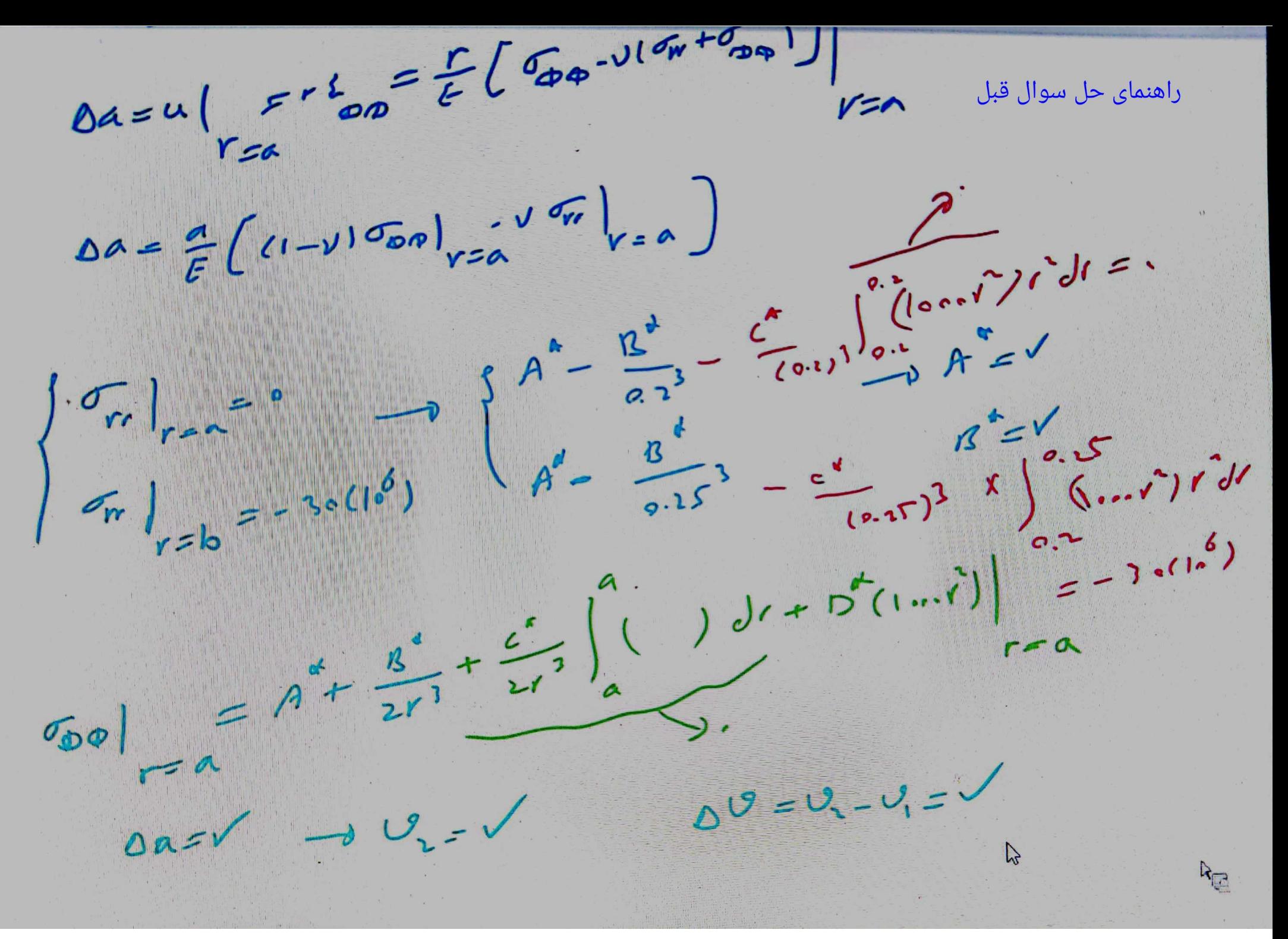

Year. Subject Month. Data.  $40cm$ ر<br>معاج  $3<sub>cm</sub>$  $d^{\dot\alpha}$ اسمالا ساسب المعالم قشا 0 q دىك  $rac{000}{\gamma^2}$  $20$ شعلعی وصحيلی را در وسلم حبله با شد ، مقادرِ تنش  $\epsilon^{\rm b}$ تش محملى شعابي اركره اتعاق بي افتد <u>؟</u>  $\frac{1}{\sigma}$ MENHA.I

Yeng, management Month. Data. **Subject**  $FGm$ نهای ٔ معیس و بی از ما ده غیر همگن با شد برای بدست آورد به دهست جا مها بی و متش عادرنقا دا <u>. مختلف عباره مترن براه حلى ت</u>حليل دقيق فقكاد*ر شر*ار<u>ه</u> خاص تابل بدست آكوريخ است رخير امن موس باید از روش حال عدن کمک گر ت یکی از مولد نا عکین بیٹ رفتہ والد مدرج تابعی می باشکر مولادہ انگلیسی آل کا F G M Ma (Functionally Graded Ma ) ایم نوع ازمولوکیفنی مواقع باعنوال مولوهدفعتدانا کل هانام برده وبمثود مواد كا ميعزيت بيث رفته الركا ستند يرعون عاده مهورت بعث بغد تغييره بالهراز نقطهاى بہ تعلہ دیر یعولا ترکیب اعلم لیم مواد فلزو کر کی سی با کرند ایومولد FG مردهم ،8میلاد توماتر مولد ان این از این با است کریم آنکر مرکز ده ام مطرح سكر مدده بعد مهمتهم بروزه مطرح در ولم بعدازال عام له المخطام لمن واد بهرار تسريح تعسرى تعاطيردهم وسيعت بالمركب الملات ترنيت به عندان مثال وزكر انت كم من تل برزم. دماى معانى آل جنديم برابر واختلافة ويشد ومحد للأ با يدماده مورد استفاده رد ماء بن تل تول دعاكرات دادات باشدللا بايداز مراسك هارضاه استفاده فخود از طرفي اتعال براسك مرد ذكر كماكر وسيا دكت است دی تان مغفر به عدادت جبران نا بزویر محمدان در مراد سفین لله بنا کم تعاد قا بل توجهت **MENHAJ** 

لز فقانولال فاسا درآل وكردات سوارحادثم كر ديود فالمركز الموقف المستور رایده ماده کارول می کند است که دان دان دان دان به می با است کرد که است که است که است که با این می کند. كرى بليت القال بريدز فلز كرادا ت تته باشد و طلیعیت نیز مواد FGM وجود داردم پوست موزاز جله آن هاست.<br>- $\frac{1}{2}$   $\frac{1}{2}$   $\frac{1}{2}$   $\frac{1}{2}$   $\frac{1}{2}$   $\frac{1}{2}$  $V_m = \left(\frac{2z+h}{2h}\right)$ Volume Fraction  $V_m$   $\frac{1}{z} = -\frac{1}{2}$ <br>( $v_m = 0$ )  $V_m - Z/h$   $v_{m2}$   $v_{m3}$  $V_m\vert_{z=h/p}$  = 1  $P_1$  خواص موثر ماده درج م FGM  $\mathsf{P}_{\rho} = \frac{1}{\sum_{i=1}^{n} \mathsf{P}_{i}} \mathsf{V}_{\rho}$  $\sum_{j=1}^{n} V_{fj} = 1$ عرب اب اط حراری  $\alpha_f \rightarrow$  $Pj = P_o(P_{-1}T^{1}+1+P_{1}T+P_{2}T^{2}+P_{3}T^{3})$ از جددل برای مواد د سنسبه اگر و مع او مع<br>مختلف می خوانیم **MENHAJ** 

Scanned with CamScanner

Year. -Month. -Data. Subject عدل کیسے دل :  $E_{\beta}(Z_{J}T)=\Big[E_{m}(T)-E_{C}(T)\Big]\Big(\frac{2Z+h}{2h}\Big)^{N}+E_{C}(T)$ Table 1-2 MENHAJ

Ì Year. Month, -Data. Subject Ì J  $\{1\}$  ) a  $\hat{c}$  $\mathbb{R}^{n_1}\times\mathbb{R}^{n_2}$ Ì Ô جای خالی ها جداول هستن!داده های جداول احتمالا توی امتحان میدن  $\epsilon$ ij P  $\alpha_{f}(z,T) = \alpha_{m}(T) - \alpha_{c}(T) - \frac{(2z+h)}{2h} + \alpha_{c}(T)$ È MENHAJ -

Year. Month. -Data. Subject Plane 。<br>Foo " K  $(66)$ نبالي به صور ت  $Z = \frac{h}{2}$ Z= 0.1 فولاد Usel C  $\mathcal{G}$  $Nickle$ Steel  $\epsilon$ متادد  $-m 0.63$ l, l, MENHAJ -

Subject Year. Month. Data.  $g_{\rm b}$   $g_{\rm b}$  /  $g_{\rm r}$  mari - Tanaka Ju  $= 400$  $\overline{\mathsf{V}}_2$  $k_{\perp}$  -  $k_{\parallel}$  $k_{2} - k_{1}$  $1+(1-V_2)(3(K_2-k_1))/(3K_1+4G_1)$  $G_{7} - G_{1}$  $V_2$  $G_2-G_1$   $1+(1-V_2)((G_2-G_1)/(G_1+f_1))$  $(1/k_f) - (1/k_i)$  $\propto_f - \propto$  $x_2 - x_1$  $(1/k_{2}) - (1/k_{1})$  $V_{2}$  $kp - k_1$  $k_{2} - k_{1}$  $1+(1-y_2)(k_2-k_1)/3k_1$  $V_{1}-V_{2}=1$  $=\frac{G_{1}(9k_{1}+8G_{1})}{6(k_{1}+2G_{1})}$  $f_{1}$ MENHAJ -

Month. Data. Subject V = Volume fraction. the matrix Phase  $V_2 = v$   $v$   $\beta$ articulater Kf = The effective local. bulkmoduls  $G_{1}$  = Thermon conductivity Le Finermal erransion corricient یکی از ساده تر از مواد مرکب ترکیب کار می است دراغ کم کل برنی با در برا بأزمدارك مغنك نابا مداست اما وتق مأماه تركيب وشود مقاومت خوبي ارخود معظم في دهند ما خار المعان (كاه) ويحمل وعود سقوار بنسب باحقهوا كنش كشمياء كيم دهند ولى هدف مورد تكر رأيا مير، في تس

Subject Data. Month. حدار عنصر تحت فتثار (عان استراء ال  $\left( \begin{array}{cc} . & . & . \end{array} \right)$  $46$  $\Rightarrow \frac{1}{h} \Rightarrow \frac{1}{h} \Rightarrow \frac{1}{h} \Rightarrow \frac{1}{2h}$ shell المسلح كالمعاديات مربوط بمقرن استواء حدار عنج مهر درسادلى كفئم شوء ورابتد حواموساده فالمعمل خرض شه ودود للأدرا يبجاله على المرت لم روا للى توانغ استفاده كنيم:  $\frac{1}{\lambda r^2} + \left[ \frac{1}{\epsilon} \frac{d\epsilon}{dr} + \frac{1}{r} \right] \frac{du}{dr} + \left[ \frac{1}{r} \frac{B}{A} \frac{1}{\epsilon} \frac{d\epsilon}{dr} - \frac{1}{r^2} \right] u = 0$ متلطا ولأستطع المساحل والمعاجل متعاج للأل دتریم: مدل حار ما ده FGM به تمال رابطه زیری با شد:  $GLebL-L^2$ :  $M$  $E=E_i\left(\frac{\Gamma}{\alpha}\right)^{\mathbf{M}}=E_i\overline{\alpha}\Gamma^{\mathbf{M}}$  $\overline{\mathbb{C}}$  $\frac{1}{E} \frac{dE}{dr} = \frac{1}{E/dn} E_{i} d^{n} n n^{n-1} = \frac{n}{r}$  (3) M **MENHAJ** 

Massile. تحليل الاستين قانرن حلرضتهم تحت فشار (كان استواءال)  $\left( \begin{array}{cc} . & . & . \end{array} \right)$ shell  $\overrightarrow{r} \times \overrightarrow{r}$  thin  $\overrightarrow{r}_{min} < \frac{1}{2n}$  $56$ از آن جایی د عادلات مربوط برعتر ن استوانه حدار عنیم مهرد رس ارل گفته شر ، در ابتدا حواص فالعمل فرض شه ودود لذا درا يعجاله بعادله شاره لامى توانغ استفاده كنين  $\frac{d^{2}u}{dr^{2}} + \left[ \frac{1}{\epsilon} \frac{d\epsilon}{dr} + \frac{1}{r} \right] \frac{du}{dr} + \left[ \frac{1}{r} \frac{B}{A} \frac{1}{\epsilon} \frac{d\epsilon}{dr} - \frac{1}{r^{2}} \right] u = o \quad (1)$ حالحا ديفر اسعل حاكم برحامحل شقاع الحال سكى از بركار بردترين مدل حار كاره FGM به قلل رابطه زيرى باشد: Globitul': 19  $E = E_i \left( \frac{r}{a} \right)^n = E_i \overline{a}^n$  $\overline{C}$  $\frac{1}{E} \frac{dE}{dr} = \frac{1}{E(n^2)n} E(n^2)n^2 = \frac{n}{n}$  (3)

Venr Month.

Data.

$$
\frac{d^{2}u}{dr^{2}} + (\frac{v_{1}}{r} + \frac{1}{r}) \frac{du}{dr} + (\frac{1}{r} + \frac{B}{r} - \frac{1}{r^{2}})u = 0
$$
\n
$$
\frac{d^{2}u}{dr^{2}} + (1+1)\frac{1}{r} \frac{d^{2}u}{dr} + (n\frac{B}{r} - 1) \frac{1}{r^{2}}u = 0
$$
\n
$$
\frac{d^{2}u}{dr^{2}} + (1+1)\frac{1}{r} \frac{d^{2}u}{dr} + (n\frac{B}{r} - 1) \frac{1}{r^{2}}u = 0
$$
\n
$$
\frac{1}{dr^{2}} = \frac{1}{dr} \frac{d^{2}u}{dr^{2}} - \frac{1}{dr} \frac{d^{2}u}{dr^{2}} - \frac{1}{dr} \frac{d^{2}u}{dr^{2}} - \frac{1}{dr^{2}} \frac{d^{2}u}{dr^{2}} - \frac{1}{dr^{2}} \frac{d^{2}u}{dr^{2}} - \frac{1
$$

$$
\frac{d^{2}u}{dz^{2}} + n \frac{du}{dz} + (n\underline{\beta}-1)u = 0
$$
\n
$$
\frac{m^{2} + n m + (n\underline{\beta}-1) = 0}{\Delta = n^{2} - 4(n\underline{\beta}-1)}
$$
\n
$$
\frac{B}{A} = \frac{V}{1-V}
$$
\n
$$
\frac{P}{1-V}
$$
\n
$$
\frac{P}{1-V}
$$
\n
$$
\frac{P}{1-V}
$$
\n
$$
\frac{P}{1-V}
$$
\n
$$
\frac{P}{1-V}
$$
\n
$$
\frac{P}{1-V}
$$
\n
$$
\frac{P}{1-V}
$$
\n
$$
\frac{P}{1-V}
$$
\n
$$
\frac{P}{1-V}
$$
\n
$$
\frac{P}{1-V}
$$
\n
$$
\frac{P}{1-V}
$$
\n
$$
\frac{P}{1-V}
$$
\n
$$
\frac{P}{1-V}
$$
\n
$$
\frac{P}{1-V}
$$
\n
$$
\frac{P}{1-V}
$$
\n
$$
\frac{P}{1-V}
$$
\n
$$
\frac{P}{1-V}
$$
\n
$$
\frac{P}{1-V}
$$
\n
$$
\frac{P}{1-V}
$$
\n
$$
\frac{P}{1-V}
$$
\n
$$
\frac{P}{1-V}
$$
\n
$$
\frac{P}{1-V}
$$
\n
$$
\frac{P}{1-V}
$$
\n
$$
\frac{P}{1-V}
$$
\n
$$
\frac{P}{1-V}
$$
\n
$$
\frac{P}{1-V}
$$
\n
$$
\frac{P}{1-V}
$$
\n
$$
\frac{P}{1-V}
$$
\n
$$
\frac{P}{1-V}
$$
\n
$$
\frac{P}{1-V}
$$
\n
$$
\frac{P}{1-V}
$$
\n
$$
\frac{P}{1-V}
$$
\n
$$
\frac{P}{1-V}
$$
\n
$$
\frac{P}{1-V}
$$
\n
$$
\frac{P}{1-V}
$$
\n
$$
\frac{P}{1-V}
$$
\n
$$
\frac{P}{1-V}
$$
\n
$$
\frac{P}{1-V}
$$
\n
$$
\frac{P}{1-V}
$$
\n
$$
\frac{P}{1-V}
$$
\n $$ 

Subject --- $=16(\frac{2U-1}{1-V})\left(\frac{1}{1-V} \right)$  $o(U(c-5))$  $a=1$ خابرلم مراى هر درحالت تتش صفها مر و رنتس صفها مر و ده ما برام دلملكر بورث حقيق است  $m_1 = \frac{-n_1 l \Delta}{2} = -\frac{n_1 l \Delta}{2}$  $m_{2} = \frac{-n-\sqrt{\Delta}}{2} = -\frac{n+\sqrt{\Delta}}{2}$  $U = C_1 e^{mx} + C_2 e^{mx} = C_1 r + C_2 r^{mx}$  $\epsilon_{rr} = \frac{du}{10} = c_1 m_1 r^m_1 - 1$   $m_2 - 1$  $\epsilon_{\theta\theta} = \frac{U}{h} = C_1 r^{m_1 - 1} + C_2 r^{m_2 - 1}$  $\overline{v_{rr}} = E(A \epsilon_{rr} + B \epsilon_{\theta \theta})$  $J_{\theta\theta} = E(B \epsilon_{\eta\eta} + A \epsilon_{\theta\theta})$ **MENHAJ** 

Month. Data. =  $E(AC_{1}m_{1}r^{m_{1}-1}+AC_{2}m_{2}r^{m_{2}-1}+BC_{1}n^{m_{1}-1}+BC_{2}r^{m_{2}-1}$  $\sigma_{\Theta\Theta} = E\left(\beta c_1 m_1 r^{m_1-1} + \beta c_2 m_2 r^{m_2-1} + A c_1 r^{m_1-1} + A c_2 r^{m_2-1}\right)$  $T_{\Gamma} = E (Am_1 + \beta) C_1 r^{m_1 - 1} + E (Am_2 + \beta) C_2 r^{m_2 - 1}$  $\overline{v_{\theta}\theta} = E(Bm_1 + A)$  c<sub>1</sub>  $\overline{m_1 - 1}$  + E (Bmz + A) czn<sup>mz-1</sup>  $E = E_i \propto \frac{-n}{n} n$  $\tan_1 + B$ )  $r^{m_1 + n - 1}$   $\tan_2 (Am_1 + B)$   $r^{m_2 + n - 1}$  $E_i$   $\alpha^n$  c<sub>1</sub>  $\boldsymbol{\hat{\pi}}$  $\sigma_{\theta\theta} = (\tilde{E}_c \tilde{a}^{\eta} C_1 (\tilde{B}m_1 + A))^n m_1 + (E_1 \tilde{a}^{\eta} C_2)$  $(Bm<sub>2</sub>+A)$  $B_{a}^{\star}$  $B_{2}^{r}$  $\sigma_{\vec{p}} = A_{1}^{*} \rho_{1}^{m_{1}+n-1} + A_{2}^{*} \rho_{2}^{m_{2}+n-1}$  $\sqrt{60} = 8^{\frac{1}{1}} \text{ m}^{1+1-1} + 8^{\frac{1}{2}} \text{ m}^{2+1-1}$ **MENHAJ** 

**Subject** Data. EX : صَاحِرَ) السَّوَامَلِ عِبْلِ مِنْهُمٍ سَاحَةٍ شَهْدِ ازْمَادِهِ مِدْرِجِ مَا مِي (FGM). دارای متحفظی هندای، ما ده ای رمارتذار کربر صورت زیراست :  $a = 0.4$  m,  $b = 0.5$  m  $\omega_4 = \frac{1}{2}$  $E = E_i \frac{-\eta}{\alpha} r^n$  $V = 0.3$  $P_i = 30MPc1$ حالت كرنش فيفها/ خواستره مُنله :  $\sigma_{\Theta}$  = 0.43m = ?  $\cdot$  . **MENHAJ** 

Month. -Data. تتواخل حدار غنفهم درار FGM.  $\frac{1}{E} \frac{dE}{dr} + \frac{1}{r} \frac{du}{dr} + \left[ \frac{1}{r} \frac{(B)}{A} \frac{1}{E} \frac{dE}{dr} - \frac{1}{r^2} \right] u =$  $\frac{d^{2}u}{1-\overline{2}}+$  $E = E_i \left( \frac{r}{\alpha} \right)^{n_i} = E_i \alpha^{-n_i} r^{n_i}$  $\rho = \rho_i \left( \frac{r}{a} \right)^{n_2} - \rho_i \alpha^{n_2} r^{n_2}$  (3)  $\frac{1}{dE} = \frac{\gamma}{u}$  $\frac{d^{2}u}{dx^{2}} + (n_{1}+1)\frac{1}{r} \frac{du}{dr} + (n\nu^{*}-1)\frac{1}{r^{2}} u = \frac{\int_{0}^{r} a^{n_{2}}u^{2}}{E_{1} a^{n_{1}}A} \times r^{n_{1}-n_{2}+1}$  $r = e \Rightarrow z = \lambda n r$  $\frac{du}{dr} = \frac{du}{z} = \frac{z}{\omega}$   $\frac{du}{d\theta} = \frac{z}{\omega} = \frac{2z}{dz} + \frac{z}{\omega} = \frac{2z}{dz}$ **MENHAJ** 

Scanned with CamScanner

**Subject** Data. いちつう うらううう うっとう こうしょう 697 -0 5 =  $2z$  du -  $e^{2z}$  d<sup>2</sup> +  $\left( \frac{n}{12} + (n_1 + 1) e^{-z} \right)$  dz +  $(10^{2} - 1)e^{-2z} = \frac{f_{i} \alpha^{-n_{i}-n_{z}}}{f_{i} A}u^{2}e^{z(n_{i}-n_{z}+1)}$  $27$  $-\frac{du}{dz} + \frac{d^2u}{dz^2} + (n_1 + 1) \frac{d^2u}{dz^2} + (nv^2-1)u$  $=\frac{\int_{i}^{1} a_{1}^{n_{1}-n_{2}} \omega^{2} \mathbb{Z}(n_{1}-n_{2}+3)}{E_{i} A}$  $256$  $y'' + f_1(x)y' + f_2(x)y = f_3(x)$  $y_0 = 9$ <br> $y_0 = -9$ <br> $y_1 = -9$ <br> $y_2 = -9$ <br> $y_0 = -9$ <br> $y_0 = -9$ <br> $y_0 = -9$ <br> $y_0 = -9$ <br> $y_0 = -9$ <br> $y_0 = -9$ <br> $y_0 = -9$ <br> $y_0 = -9$ <br> $y_0 = -9$ <br> $y_0 = -9$ <br> $y_0 = -9$  $W = \begin{pmatrix} 9 & 92 \\ 1 & 92 \end{pmatrix} = 9y^2 - 9z^3$ **MENHAJ** 

Month. Data. خر سم معادله مد <u>- آمده را در تب یی کنیم :</u>  $\frac{d^{2}u}{dz^{2}} + n_{1} \frac{d^{u}}{dz} + (nv^{*}-1)u = 1 \frac{f_{i} a^{n_{1}-n_{2}}w^{2}}{E_{i} A} + \frac{z(n_{1}-n_{2}+3)}{E_{i}A}$ باحل ماحقلي داريم له حل حقلي قبل ، حل همَّله جراح الم نعاده به بتلك بالعقين معادلها طبق دآور جلدی کیم :  $y_1 = c_1 e^{m_1 z} + c_2 e^{m_2 z} = c_1 r^{m_1} + c_2 r$  $y_{p} = -e^{m_1 z} \int \frac{e^{m_2 z} A^{'} e^{z(n_1-n_2+5)}}{(m_2-m_1) e^{(m_1+m_2)z}} dz + e^{m_2 z} \frac{e^{m_1 z} A^{'} e^{z}}{(m_2-m_1) z}$ x dZ W=  $e^{m_1z}$ <br>  $= (m_2 - m_1) e^{(m_1 + m_2)z}$ <br>  $m_1 e^{m_1z}$   $m_2 e^{m_2z}$   $= (m_2 - m_1) e^{(m_1 + m_2)z}$  $y_{p} = \frac{-e^{m_{1}z}A'}{m_{2}-m_{1}} \int_{0}^{z(n_{1}-n_{2}+3)}dz + \frac{e^{m_{2}z}A'}{m_{2}-m_{1}} \int_{0}^{z(n_{1}-n_{2}-m_{2}+3)}dz$ A  $m_1z$   $\frac{z(n_1-n_2-m_1+3)}{n_1-n_2-m_1+3}$   $+ m_2-m_1$   $\frac{a^2}{n_1-n_2-m_2+3}$  $\frac{m_1 z}{C} \times \frac{-m_1 z}{C}$ **MENHAJ -**

**Subject** Month. Data.  $\left( e^{\frac{z(n_1-n_2+3)}{2}} \right)$  $e^{\frac{z(n_1-n_2-2+3)}{n_1-n_2-n_2+3}}$  $y_{p}$  $=$   $U \rho$  $m_2 - m_1$  $n_1 - n_2 - m_1 + 3$  $\frac{1}{2}u_{p-1}y_{p} = \frac{A'}{m_{2}-m_{1}}e^{z(n_{1}-n_{2}+3)}$  $m_1 - m_2$  $(n_1 - n_2 - m_1 + 3)(n_1 - n_2 - m_2 + 3)$  $U\rho = \left(\frac{A}{(n_1-n_2-m_1+3)(n_1-n_2+3)}\right)^{1/2-n_2+3}$  $u = u_h + u_p$  $u = c_1 r^m_1 + c_2 r^{m_2} + c_3 r^{m_3}$  $C_{\alpha}$ فقه ) د د) محمول است  $\epsilon_{rr} = \frac{du}{dr} = c_1 m_1 r^{m_1 - 1} + c_2 m_2 r^{m_2 - 1} + c_3 m_3 r^{m_3 - 1}$  $\epsilon_{00} = \frac{u}{r} = c_1 r^{m_1 - 1} + c_2 r^{m_2 - 1} + c_3 r^{m_3 - 1}$ **MENHAJ** 

Subject  $\sigma_{\Gamma P} = E(A \epsilon_{\Gamma P} + B \epsilon_{\Theta \phi})$  $\overline{\sigma_{\theta\theta}} = E(B \varepsilon_{rr} + A \varepsilon_{\theta\theta})$  $E(A C_1 m_1 r^{m_1-1} + A C_2 m_2 r^{m_2-1} + A C_3 m_3 r^{m_3-1}$  $+BC_1r^{m-1}$ +  $BC_2 r^{m_2-1}$  +  $BC_3 r^{m_3-1}$ )  $\sigma_{\theta\theta} = E(BC_1 m_1 r^{m_1-1} + B_2 C_2 m_2 r^{m_2-1} + BC_3 m_3 r^{m_3-1} + AC_1 \cdot P_1)$  $M_1^ A C_2 r^{m_2-1} + A C_3 r^{m_3-1}$  $(Am_1+B)C_1\Upsilon^{m_1-1}+(Am_2+B)C_2\Upsilon^{m_2-1}+(Am_3+B)C_3\Upsilon^{m_3-1}$  $(A+Bm_1)$   $C_1 r^{m_1-1} + (A+Bm_2)$   $C_2 r^{m_2-1} + (A+Bm_3)$   $C_3 r^{m_3-1}$  $\sigma_{\theta} = E$  $\sigma_{\Gamma} = \frac{E_i}{\sigma^n} \frac{(Am_1 + b)C_i}{m_1 + n_1 - 1} + E_i \frac{m_1}{m_1} (Am_2 + b) C_i \frac{m_2 + n_1}{m_2 + n_1 - 1}$ MENHAJ

Month. Data. **Subject**  $B_i^*$  $\overline{B}_2^*$  $\sigma_{\theta\theta} = (\varepsilon_i - a^{n_1} (A + B m_1) c_1 r^{m_1 + n_1 + 1} + (\varepsilon_i - a^{n_1} (A_1 + B m_2) c_2 r^{m_2 + n_1 - 1})$  $+(E_{i}a^{n_{1}}(A+8m_{3})c_{3})r^{m_{3}+n_{1}-1}$  $\beta_{2}^{\star}$  $T_{\Gamma} = A_1^* r^{m_1 + n_1 - 1} + A_2^* r^{m_2 + n_1 - 1} + A_3^* r^{m_3 + n_1 - 1}$  $\sigma_{\theta e} = \beta_1^* \Gamma^{m_1 + n_1 - 1} + \beta_2^* \Gamma^{m_2 + n_1 - 1} + \beta_3^* \Gamma^{m_3 + n_1 - 1}$ Ex : كيا محرّ) استوانه) الم عبار عنصم دوار ساخته شد<sup>ه</sup> ا<sub>ز م</sub>ا دومد ج تا نو ت هندس دهاده از دارنگزار بهمورت زراست lièring (LIS (FGM)  $b = 0.5$   $E = E_i(\frac{V}{\alpha})^{\eta} = E_i \alpha^{n_i} r^{n_i}$  $Q = 0.4m$  $W=100 \text{ rad/s}$   $P=P_{i}(\frac{r}{a})^{n_{2}}=P_{i}a^{n_{2}}r^{n_{2}}$  $E = 1250 (10^{9}) r^{-2}$  $V = 0.3$ Vier un dis  $\rho = 500 r^{-3}$   $\rho_i = 30 mPa$  $u =$ MENHAJ -

FGM Signey Je Je Lie V Note  $\frac{d^{2}u}{dr^{2}} + \left[ \frac{1}{\epsilon} \frac{d\epsilon}{dr} + \frac{2}{r} \right] \frac{du}{dr} + \left[ \frac{2}{r} \frac{B}{A} \frac{1}{\epsilon} \frac{d\epsilon}{dr} - \frac{2}{r^{2}} \right] u = 0$  $E = E_i \left( \frac{\Gamma}{n} \right)^n = E_i a^n r^n \qquad \frac{1}{E} \frac{dE}{dr} = \frac{n}{r} \left( \frac{\Gamma}{r} \right)^n$  $\frac{d^{2}u}{dr^{2}} + (n+2) \frac{1}{r^{2}} \frac{d^{4}u}{dr} + 2(nv^{2}-1) \frac{1}{r^{2}} u = 0$  $Y=e^{z} \Rightarrow Z=ln\Gamma$ <br>  $V'' = \frac{B}{A} = \frac{V}{1-V}$ <br>  $V'' = \frac{V}{1-V}$ <br>  $V'' = \frac{V}{V} = \frac{V}{V}$ <br>  $V'' = \frac{V}{V} = \frac{V}{V} = \frac{V}{V} = \frac{V}{V} = \frac{V}{V} = \frac{V}{V} = \frac{V}{V} = \frac{V}{V} = \frac{V}{V} = \frac{V}{V} = \frac{V}{V} = \frac{V}{V} = \frac{V}{V} = \frac{V}{V} = \frac{V}{V} = \frac{V}{V} = \frac{V}{V} = \frac{V}{$  $\frac{u}{dz}$   $\frac{-2z}{dz^2}$   $\frac{d^2u}{dz^2}$   $\frac{e^{-2z}}{dz}$   $\frac{du}{dz}$   $\frac{e^{-2z}-z}{dz}$   $\frac{du}{dz}+2(hv^2-1)$  $rac{e^{i\theta}}{2i\theta}$  $\frac{2z}{e^{2}}d^{2}u + (n+1)e^{2z}d^{2}u + 2(n\nu^{2}-1)e^{2z}u = 0$
**Month**  $\frac{1}{u^{2}} = \frac{e^{2z}}{1-z^{2}} + (n+1) \frac{d^{2}u}{dz} + 2(nv^{2}-1)u = 0$  $m^{2}+(n+1)m+2(N^{*}-1)=0$  $\Delta = (n+1)^2 - (4)(2) (\Lambda U^* - 1) = n^2 + (2-8U^*)n+9$  $ax^{2}+bx^{2}+c$  ).  $\int \frac{a^{2}}{x^{2}}$  $\alpha = 1$   $\Delta = (2 - 8 \nu^r)^2 - 36 = 4(1 - 4\nu^r)^2 - 36$  $4[(1-4v^*)-9] = 4(1-4v5)(1-4v+3)$  $=$  -32 (1+2v<sup>+</sup>) (1-v<sup>+</sup>)  $1+2U^{\dagger} = 1 + \frac{2U^{\dagger}}{1-1} = \frac{1+U}{1-U}$  $\sqrt[3]{v}$ .  $m_{1} = \frac{-(n+1)+\sqrt{\Delta}}{2} = \frac{n+1}{2} = \sqrt{\Delta}$  $m_2 = \frac{-(n+1)-\sqrt{\Delta}}{2} = -\frac{n+1+\sqrt{\Delta}}{2}$ **MENHAJ** 

**Subject** Data. Month. Year.  $U = C_1 e^{m_1 z} + C_2 e^{m_1 z}$  $u = c_1 r^{m_1} + c_2 r^{m_2}$  $C_{r} = \frac{d^{u}}{dr} = C_{1} m_{1} r^{m_{1}-1} + C_{2} m_{2} r^{m_{2}-1}$  $C_{\beta\beta} = \frac{u}{r} = c_1 r^{m_1 - 1} + c_2 r$  $\sigma_{\Gamma} = E(A \epsilon_{\Gamma\Gamma} + B \epsilon_{\varphi\varphi})$  $\sigma_{\rho\rho} = \epsilon(\beta \epsilon_{\Gamma\Gamma} + A \epsilon_{\rho\rho})$  $Tr = E[AC_1 m_1 r^{m_1-1} + Ac_2 m_2 r^{m_2-1} + 2B_m r^{m_1-1} + 2BC_2 r^{m_2-1}]$  $\sigma_{\beta\beta} = E \left[ BC_1 m_1 r^{m_1-1} + BC_2 m_2 r^{m_2-1} + (A+B)C_1 r^{m_1-1} + (A+B)C_2 r^{m_2-1} \right]$  $T_{rr} = E(Am_1+2B)C_1r^{m_1-1} + (Am_2+2B)C_2r^{m_2-1}$  $\sigma_{\rho\rho} = E \left[ (A+B(1+m_1)) \sum_{k=1}^{m_1-1} F(A+B(1+m_2)) C_2 r^{m_2-1} \right]$ 

**Subject**  $T_{T} = (E_i \alpha^{n}(Am_1 + 2\beta)C_1)T^{m_1+n-1} + (E_i \alpha^{n}(Am_2 + 2\beta)C_2)T^{m_2+n-1}$  $\mathbf{B}_1$ <sup>+</sup>  $\sigma_{\rho\beta} = \sigma_{\rho\theta} = \left\{ E_i \alpha^{n} \left[ A + B(1+m_i) \right] C_1 \right\}^{m_1+n-1} + \left\{ E_i \alpha^{n} \left[ A + B(1+m_i) \right] \right\}$  $\sigma_{\Gamma} = A_1^* \Gamma^{m_1 + n - 1} + A_2^* \Gamma^{m_2 + n - 1}$  $\sigma_{\rho\rho} = \sigma_{\theta\varrho} = \beta_1^* r^{m_1 + n - 1} + \beta_2^* r^{m_2 + n - 1}$ عاد السياح كم وكر عبار عند به F6M برشاع داخلى 20 ملاحق خارج سه 30cm قت ف رداخلی SomPa نفاری 1.0MPa قرار دارد. اگر ابط صول الاستثن مور  $e^{u}e^{\frac{u}{2}}$   $e^{u}e^{\frac{u}{2}}$  ومددل حالم بمسرورت المعظم التس المدار فرمز المنار مترسه هدام) مقدارًا بت 33. دانشماشد مطلوبست خادیرینش *تحای دَتَشْ معادل تر کی*ادِتَشْ معادل فول مسرز در محاع 24cm رأجا مبهانين **MENHAJ** 

Scanned with CamScanner

Subject Data. أتحليل الاستويلات والمستك المناس واستواءا ستطلب حلاله فنختم واستفاده ازمعيارته شدد/رسواد زیر اس درمراج Von Mises les M<sup>120</sup> 130/06/06 ازآلههای منظر تحت ف) (در رفعف ساخه وهم لز سيار تر كال ستفاده ي گردد زير الم سيار ت مر معا قطه كارانية است.  $\sqrt{2}$  $\sqrt{1-\frac{1}{2}}$  $\frac{1}{2}$  $\overline{v_{\theta\theta}} - \overline{v_{rr}} \geqslant \overline{v_{\theta}}$  $\sigma_{\theta\theta} - \sigma_{\phi\theta} = \sigma_{\theta}$  (1)  $\frac{dr}{d\sigma_{\text{th}}} = \frac{r}{\sigma_{\text{th}}\sigma_{\text{ee}}} = 0$  $\frac{dr}{dr} = \frac{\sigma_{rr} - \sigma_{\theta}}{r}$  $\frac{d\sigma_{\overline{r}}}{dr} = \frac{\sigma_g}{r}$ **MENHAJ** 

Scanned with CamScanner

**Subject** Month.  $\frac{d\overline{v}_{\mu}=\partial_{\mu}d\sigma_{rr}}{\sigma_{rr}=\sigma_{\mu}d\tau}$  $(4)$  $\Lambda$  $\sigma_{99} = \sigma_{77} + \sigma_{9}$  $\sigma_{\theta\theta}^{\rho} = \sigma_{\theta}(\ell nr + 1) + k$  $(5)$ رواره 4 و 5 برار فحش بلا يجس و سترا بهداينداي آقابلي استفاده است. فرفن ننا سرقت فشار داخلى 1 استوانه تا رثعاء <u>ے وارد ناحیہ بلا ستیب شدہ است. محالی سوال</u> املاست کر کوئوٹ ار داخلی لازم است کر استفادتنا نے یا ۲۵۷ وار داحیہ ملا ستیب کر ازاک جای دارنگاه ۲۵۰ تا شماه  $2\pi\sqrt{3}$  un  $\sqrt{2}$ ازمعادلات زمراستفاده كنيء et le rel ناصرا فاستند  $\sigma_{\Gamma}^e = A^* - \frac{B^*}{r^2}$  $\circled{6}$  $\bigoplus$  $\frac{\rho}{\sigma_{\theta e}} = A^* + \frac{B^*}{r^2}$  $\frac{\rho}{\sigma_{rr}} = \frac{\rho}{\sigma_{q}}$   $ln r + k$ ශි  $\sigma_{\text{ref}}^{\text{P}} = \sigma_{\text{g}} \left( ln\mathbf{r} + 1\right) + \mathbf{K}$ んしゃ しょうしゃく しゃくしゃく しゃくしゃく しゃくしゃく しゃくしゅうしょう **MENHAJ** 

Subject Data. Month. Variant.  $\Rightarrow$   $\pi ylna + k = -p$ To  $\sqrt{\gamma}$  $A^* - B^* = 0$  $\sigma_{\text{fr}}$  $\int_{\Gamma=c} = \frac{1}{\sigma_{\Gamma}} \int_{\Gamma=c} \Rightarrow A^* = \frac{1}{2} \int_{0}^{x} dx = \frac{1}{2} \int_{0}^{a} f(c + k) dx$  $\frac{\sigma_{\text{p}}}{\sigma_{\text{p}}}$ بردللى مراح  $\sigma_{\theta\theta}^{e} = \sigma_{\theta\theta}^{P}$  =  $\sigma_{\theta\theta}^{P}$  =  $\sigma_{\theta\theta}^{P}$  =  $A^* + \frac{B^*}{c^2}$  =  $\sigma_{\theta}^{P}$  (lnc+1)  $Y=C$ est  $(3)$  $2A^* = \nabla_q (2Inc + 1) + 2k$ 14  $A^* = \nabla_{\mathbf{q}} (lnc + \frac{1}{2}) + K$  $hc + \frac{1}{2} + k - \frac{B^*}{2} = \nabla g \ln c + K$  $\left( 2 \right)$  $\frac{B^*}{C^2} = \frac{\sigma_S}{2}$  $B^* = \nabla_{\underline{y}} \underline{c}^2$  $\overline{5}$ **MENHAJ** 

Scanned with CamScanner

Year Subject Month. Data.  $\sigma_{y}(\ln c+\frac{1}{2})+k-\frac{\sqrt{y}c^{2}}{2L^{2}}=0$  $\overline{14}$  $\sqrt{15}$  $\Omega$  $K = \nabla_{y} (\frac{c^{2}}{2L^{2}} - \ln c - \frac{1}{2})$  $16$  $\sigma_{y}$   $lna + \sigma_{y}(\frac{C}{aL^{2}} - lnc - \frac{1}{2}) =$  $16 \rightarrow 10$  $\frac{\lambda_{\text{AC}}-\lambda_{\text{Aa}}}{2b^{2}}+\frac{1}{2}$  $n_{c}$  $\sigma_{4}$  $\left[ l_1(\frac{c}{a}) + \frac{b^2 - 1}{2h^2} \right]$  $\mathcal{C} = \nabla \mathcal{G}$ حداقل فشا رداخلی لازم برای امیم استوام باشفاع ۴۷ وارد ناصر بلا سیگرد. <u> عد<sup>ا</sup> مَل مَسْارِ ماخلی لازم مرای اینگه <sup>ت</sup></u>  $P_{\alpha} = \nabla_{\mathcal{Y}} \left( \frac{b^2 - \alpha^2}{2h^2} \right)$ **MENHAJ** 

Subject Data. Month. Venne. استعليل الاستويلاستيك فازن حدار فنغنيم مروكر قيسا فشار داخلىء معايرتنا  $\sigma_{\text{mag}} - \sigma_{\text{mig}} < \sigma_{\text{g}}$ برار حردة  $\sigma_{max} - \sigma_{min} = \frac{1}{2}$ مأتوجه به علا يخني فجلل إلا بيت فره 1 the state from the  $\overline{\nu\rho}$   $\overline{\nu\rho}$   $\overline{\nu\rho}$  =  $\overline{\nu\rho}$ معام به مسلم هم موج وهم من مقاررة زيم خودرادارند  $\frac{dr}{d\pi r} + \frac{r}{2}(\pi r - \pi \rho) = 0$ rea plazado messo شرايكا زبر مراراست  $\overline{1}_{9}C$  -  $\theta$   $\frac{d\overline{v}_{rr}}{dr} = \frac{\pm 2\overline{v}_{g}}{r}$  $\sigma_{max} - \sigma_{av}$  b (1.5879)  $\sigma_{\text{max}} = \sigma_{\text{p}}$  b) 1.587a Why Emux=the Chin  $\sigma_{\Gamma}^{\rho}$ =<sup>2</sup>2 $\sigma_{\varphi}$  enr +k  $\nabla_{\rho\rho} = \pm \nabla_{\mathbf{y}} (2lnr + 1) + K$  $\mathbb{G}$ حلاتل فشارلازم بولم اسلم حرکم کرد کر تا بالا سیک ثور  $12 - \Rightarrow \Delta^{\text{max}} \neq 0$ **MENHAJ** 

Scanned with CamScanner

**Subject** Month.  $\sigma_{rr}|_{r=a} = -\rho_{\widehat{G}}$   $\mathcal{L} = \sigma_{rr}|_{r=h} = 0$  $\sigma_{rr}|_{r-r} = \sigma_{rr}|_{r-r} \quad (F)$  $\sigma_{\rho\rho}|_{r.c} = \sigma_{\rho\rho}|_{r.c}$  (8  $255 - 107(2lnq+K=-P)$  $L_{\phi}C A^* - B^* = 0$  $\sqrt{2}$  $F L$   $A^* - \frac{B^*}{2^3} = t^2 \nabla y \ln c + K$  $A^* + \frac{B^*}{2C_0^3} = \pm \sigma_g (2A_0c_1) + K$  (12)  $\frac{3b^{\prime}}{2\sqrt{1}}$   $\frac{3b^{\prime}}{2\sqrt{3}} = \pm \frac{\sqrt{3}}{2}$   $\frac{b^{\prime} \pm \frac{2c^3}{2}}{3\sqrt{3}}$  $\bigcirc$  $A^{\star}=\frac{2\sqrt{9}}{3}+2\sqrt{9}}$   $ln c +K$  (19)  $11.03$  $\sqrt{13x^{4}} \Rightarrow \sqrt{10x^{20}+20x^{110}+15x^{20}} = 0$ **MENHAJ** 

Subject Data. Year. Month.  $K = \frac{72\sqrt{9}}{3h^{3}} (b^{3} - b^{3}) = 2 \text{Uy} ln C$ (15  $F20ylnC=-P$  $20\frac{1}{9}$   $lna \mp \frac{20\frac{1}{9}}{3h^3}$   $(b^3 - b^3)$  $\pm$  $\sqrt{5}$  $\overline{9}$  $\int = \frac{204}{6}$ <br>  $\frac{1}{1} = \frac{204}{3}$ <br>  $\frac{1}{2} = \frac{204}{3}$ ) -  $\frac{2\sqrt{y}}{3h^{3}}\left(c^{3}-b^{3}\right)$  $I_{C} = 12\pi f ln(\frac{c}{a})$  $+2\overline{v}_{4}$ حلاتل فشارلانهم براورا  $\rightarrow$  $\rightarrow$   $\alpha$  $\int_{0}^{2} = \frac{12\sqrt{4}}{3h^{3}} \left( b^{3} - a^{3} \right)$ أتر أسكم وراتقاء  $\sigma_{\!\rho\!\rho}$ طوے  $max$  $P_b = 72\sqrt{4}$   $ln(\frac{b}{a})$  $\frac{d}{dt}$  $m_{\alpha}$ **MENHAJ** 

Month. **Subject** Data. فازن قت مُشار حدارنا نجب؟  $E$   $\left\{$  o.1  $\overline{\nu}$  $\circ \cdot \cdot$ تقعاع دا خلي Meridian  $\overline{\mathbf{a}}$ Parallel الها ن نشان داده تسره در شکل م کوم ای استا ب گر دیده است م مربالی حاکر وجود آ ن درامتراد meridian ) و ماسی ( tangential ) ی باشد از تنش شما ی 1/1/1 ine درتا ب با تنش علم مامی و نعف النمایر دیخازی حبار ناز به صرف نظری کردد ازنش عل برتى روك) ت ن داده شده بدولل قعار) اركاة ا عندس، بر تزار المحامر زار مرف  $F_m = \nabla_m (2t \cdot r_e d4)$  $\overline{d_{\theta_{m}}}$ بكلركر ديده اسة F=P(2rtdet)(2rmden)  $d_{\theta}$  $\leq r$ ٣m  $F_{t} = D_{F} (2t_{m} d\theta_{m})$ **MENHAJ** 

Subject Year. Month. -Data.  $2\pi r^2 + 2F_m \sinh \theta_m - 2F_t \sinh \theta_t = 0$  $P(2f_t d\theta_t)(2f_m d\theta_m) = 2\pi(2tf_t d\theta_t)sin d\theta_m + 2\pi(2tf_m d\theta_m)$ قسمت جدار نازک استاد پیوست فرستادن